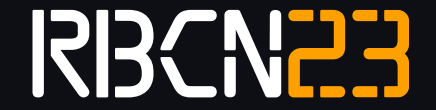

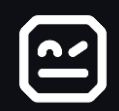

### TEST-IMPACT-ANALYSIS FOR THE ROBOT FRAMEWORK FAST FEEDBACK DESPITE SLOW TEST SUITES?

Elmar Juergens (cqse)

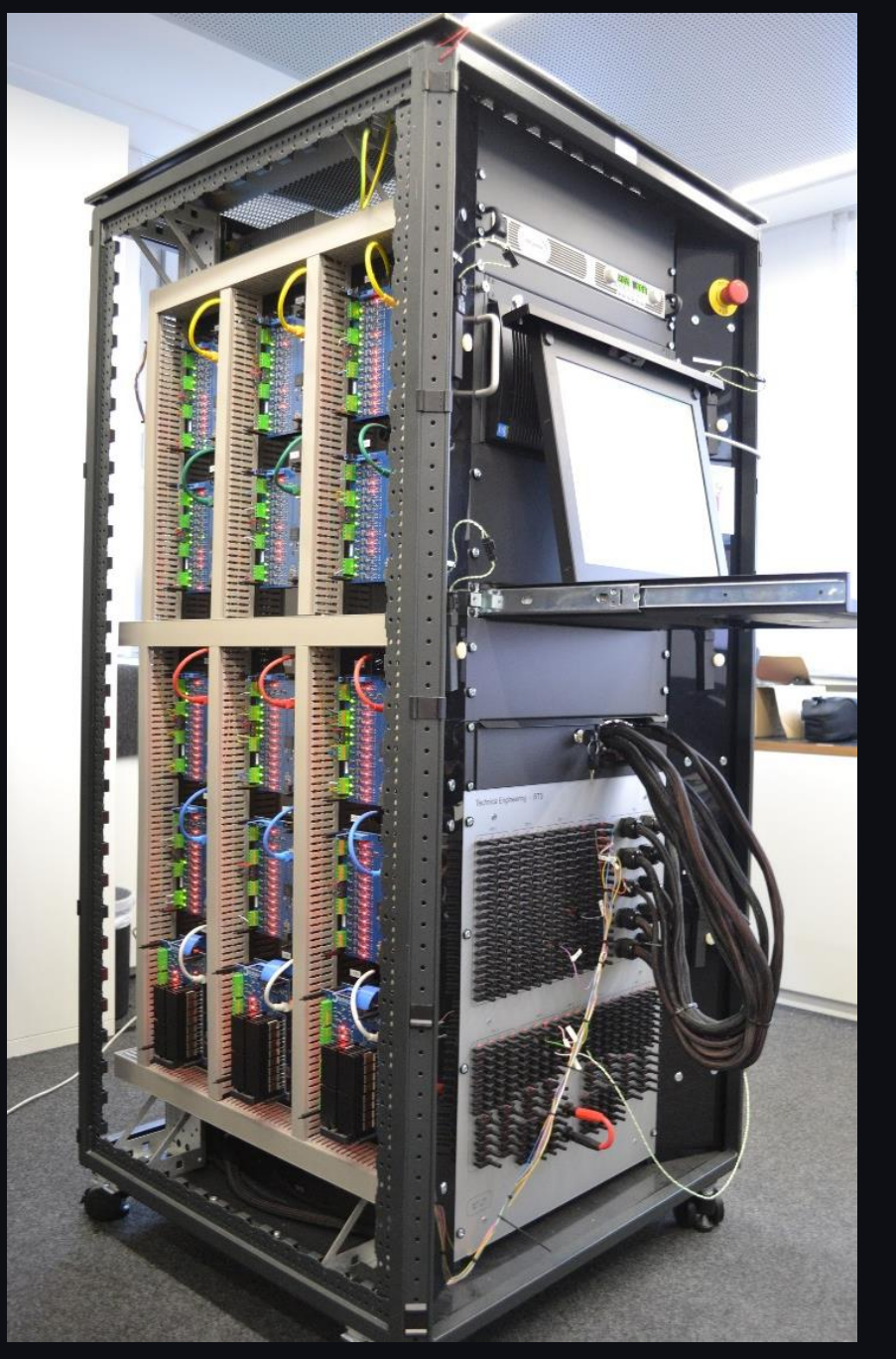

https://www.technica-engineering.de/produkte/bts-body-electronic-test-system/

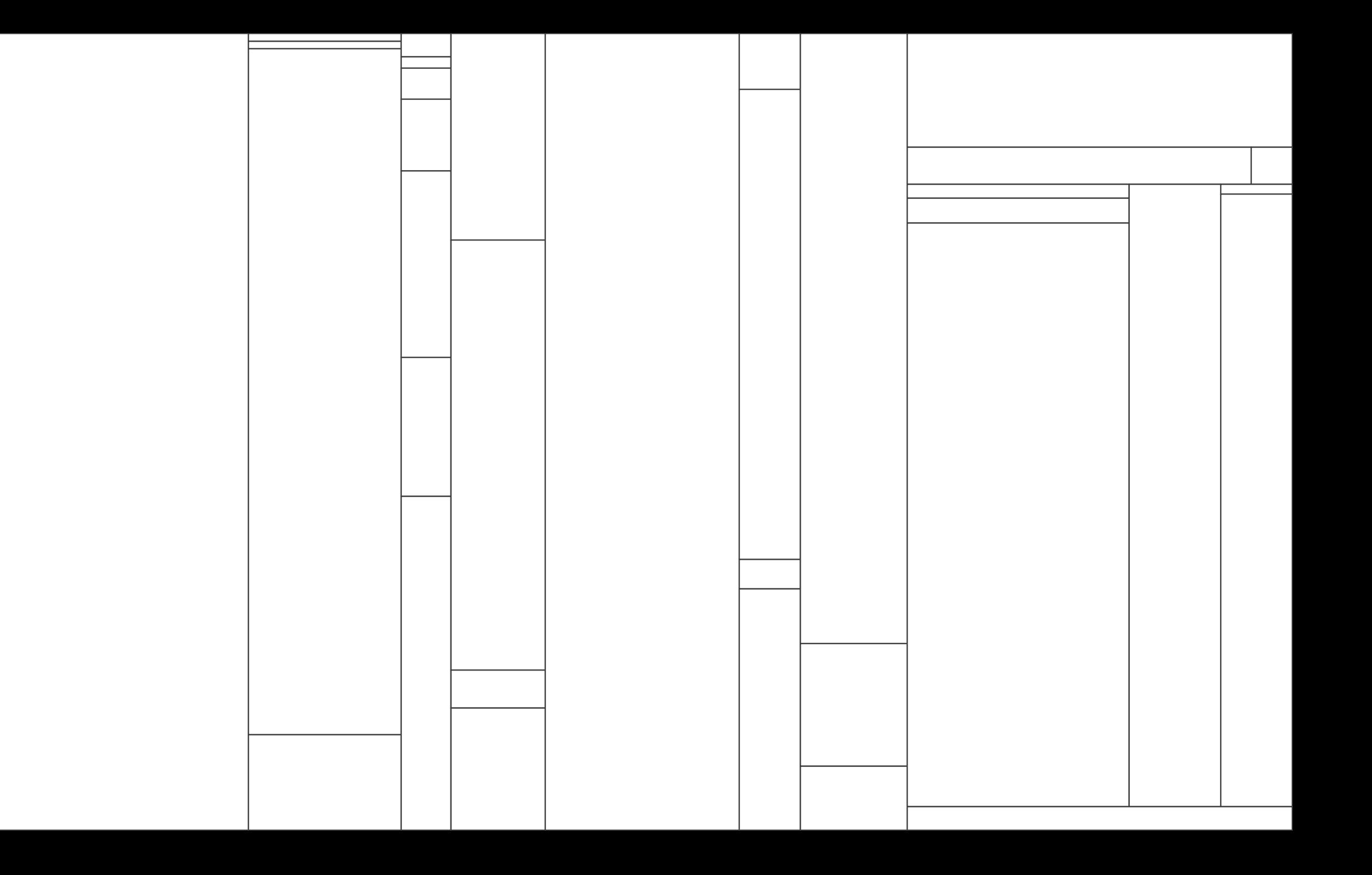

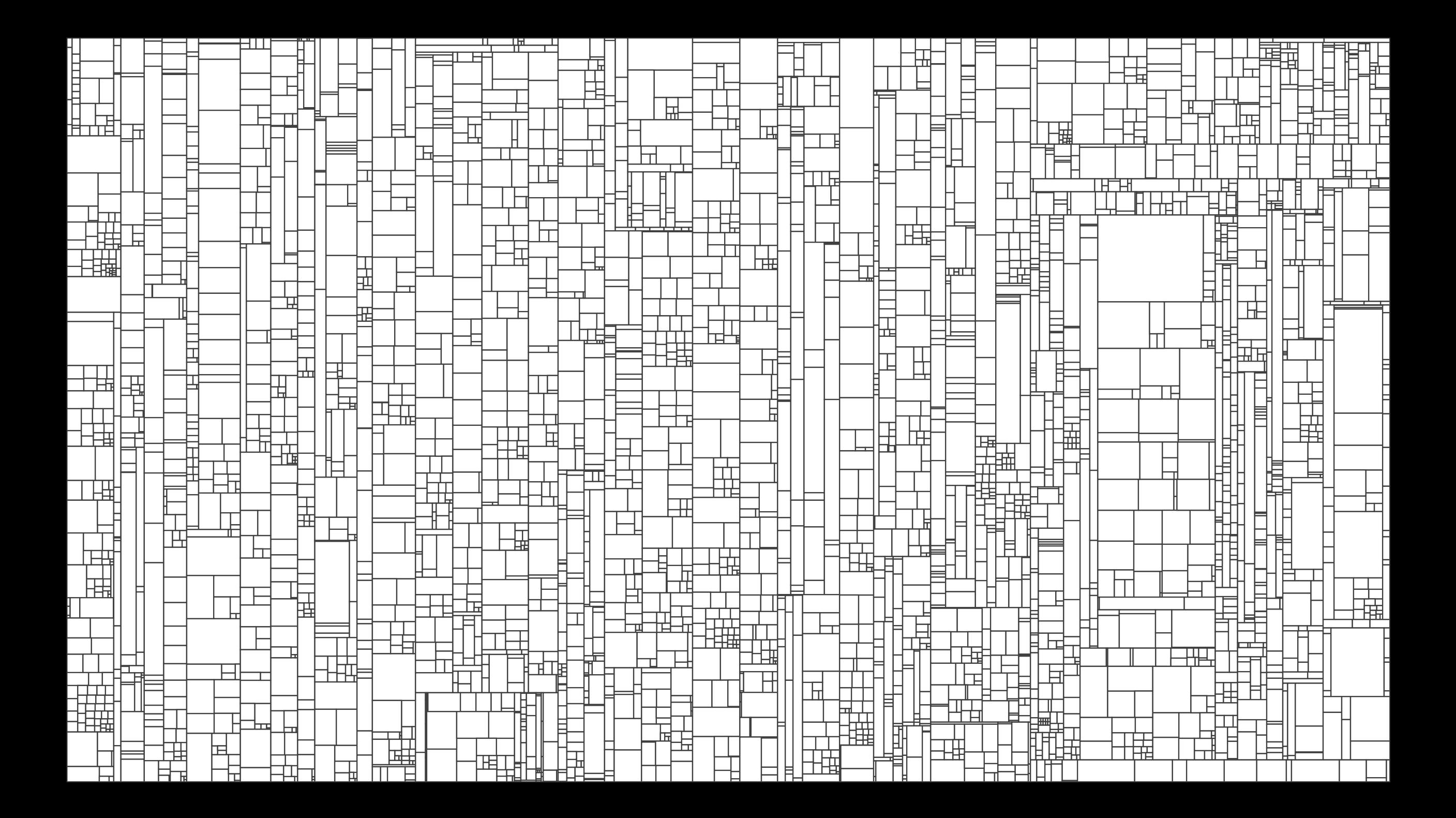

┯┯╌╌┉╗║┌┼╌╤╕╶┝┾┾═┷╈┷╤╦┱╢╒╕<u>╶┟┼┞╒╂╁╈╅┙┶╒╈</u>╤┪┵┽┿┿╒╣┝╣╒╏┠═╫╌<br>┦┼╶┰┶╄╝╠┷┷╤═╡┼┾╧┥╌┼┾┾┪╟┢╢<br>┊┼┰┶┾╝╢┾┷╤═╡┼┾╧┥╌┼┾┾┪╟┢╢<br>╒╅┶┾╩╢╇┾╧╪═┥┾╪┿┽┾╈┷┷╝╢╊╢<br>╺┽┷┽┷╝╫┽┷╜┷┥┽┥╶╵┖╌╠╢┟┼┾┿╝╌┟╅╄╬╶┞╇┵┿┿┷┥╌┞╄╬╬╬┽╢╵┞┶╂╌┞┽┵ ▜<del>▊▕▔▛▊▕▟▟▜▋</del>Ť<mark>▙<del>▚▌</del>▛▌▙<del>▋▟▌▜</del>▋<br>▚▜▋▞▞▏╟┌┌┌╽╒┰╵╒═┰╘┌╁╁╊╤┽<br>╪┫┎┽║╟┌┌┧┋┰╵╘═┰┋┼╁╈┲╊┽<br>╶<del>┇╎</del>╃┙╢╫╶┋╄╄╤┽╇┹<del>╧╘</del>╇╢</mark>  $\begin{array}{c} \frac{4}{4} \frac{1}{4} \frac{1}{4} \frac{$ ╪┯┿╈<mark>┽╫╌┼┌╤╄┞╶├┶╊╘┪┟</mark>┨┟╿┶<br><del>┇╇╣╒╦╝╣</del><br><del>┇╇╣╒╦╝╣</del> 

 $\frac{1}{1+\frac{1}{1+\frac{1$ 

arawa<br>Milio

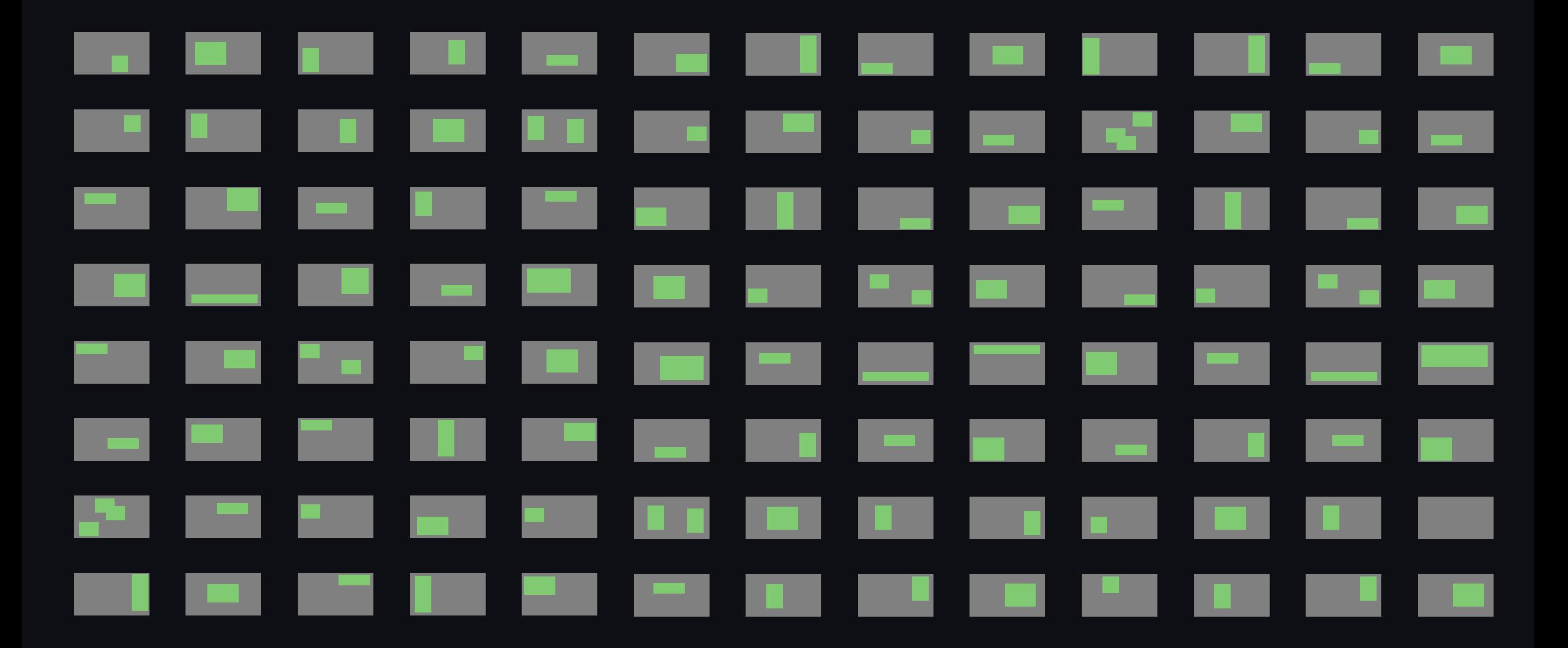

### Step 1: Selection of Impacted Tests

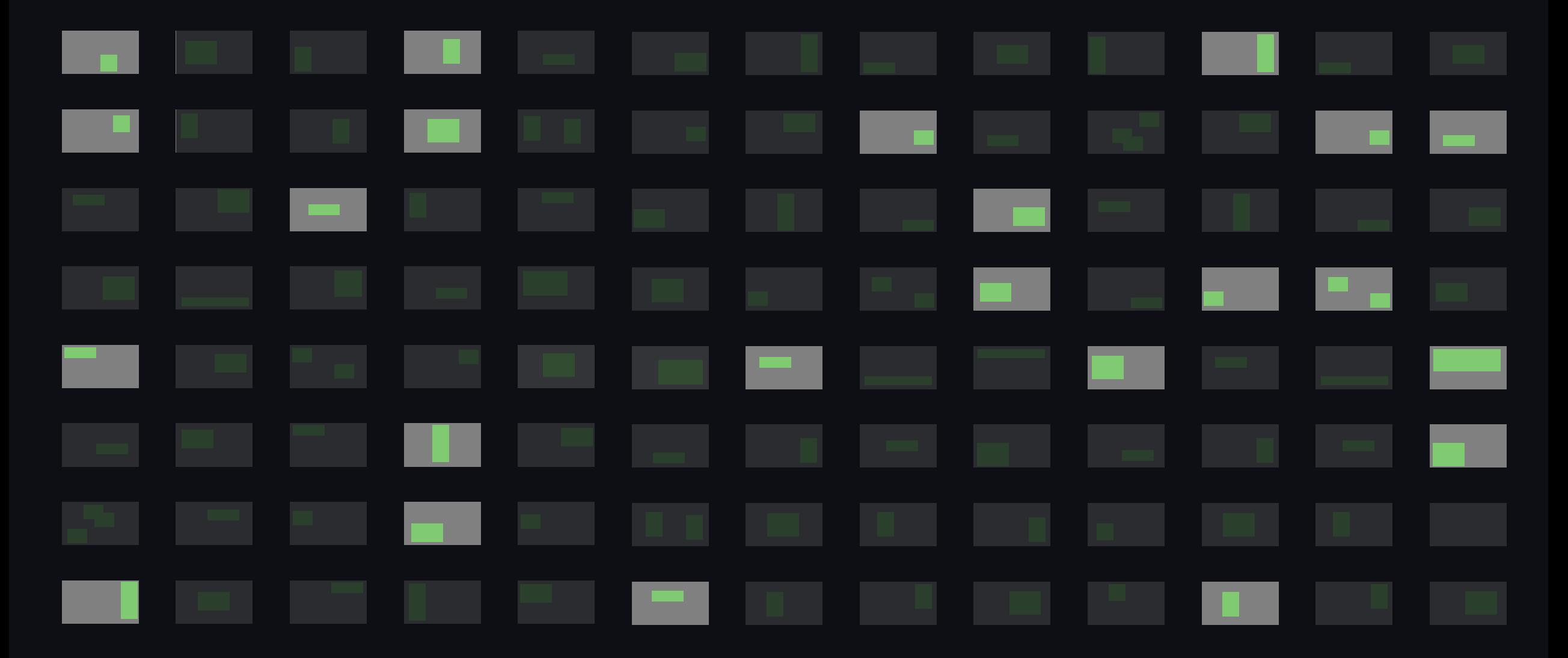

### Step 1: Selection of Impacted Tests

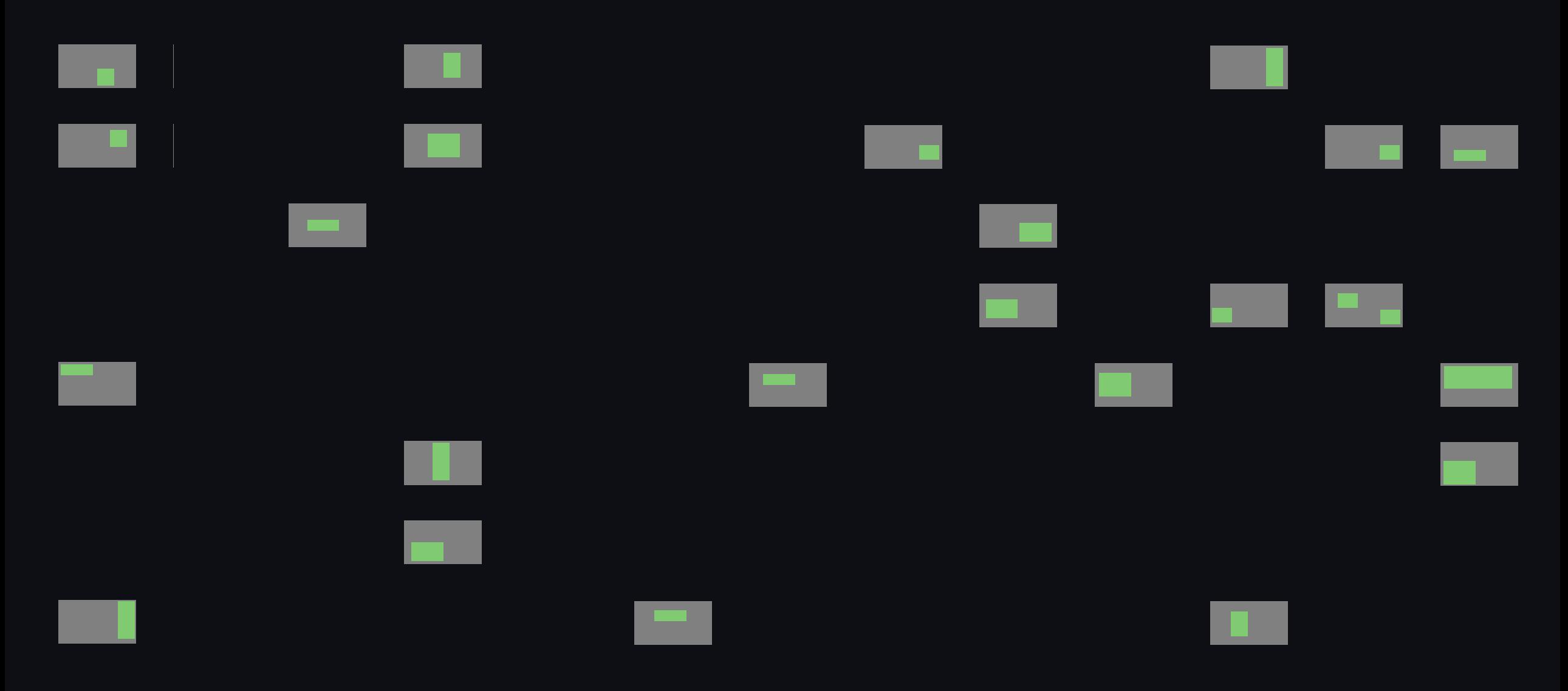

### Step 1: Selection of Impacted Tests

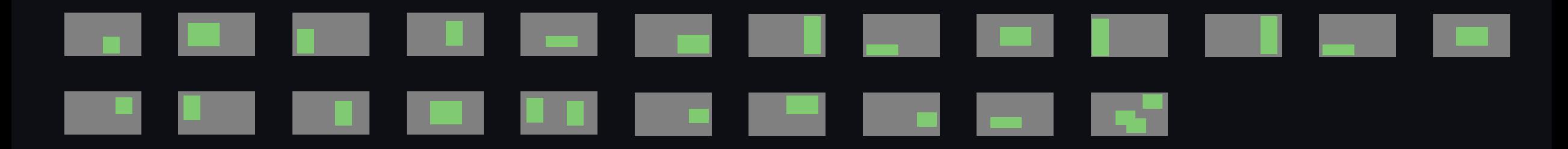

### Step 2: Prioritization of Impacted Tests

### <u> The Communication of the Communication of the Communication of the Communication of the Communication of the Co</u> **Contract** LIEWIS CONTROL COMMUNISMENT

### Step 2: Prioritization of Impacted Tests

### $\overline{\phantom{a}}\hspace{-1.5ex}=\hspace{-1.5ex}\overline{\phantom{a}}\hspace{-1.5ex}=\hspace{-1.5ex}\overline{\phantom{a}}\hspace{-1.5ex}$ **X** T  $\sqrt{1}$

### XXXXXX  $\mathbf{X}$ . . **THE**

### Step 2: Prioritization of Impacted Tests

# Change coverage Execution time

## Step 2: Prioritization of Impacted TestsXXXXXX XXXXXXXX  $\mathbf{K}$  $\blacksquare$

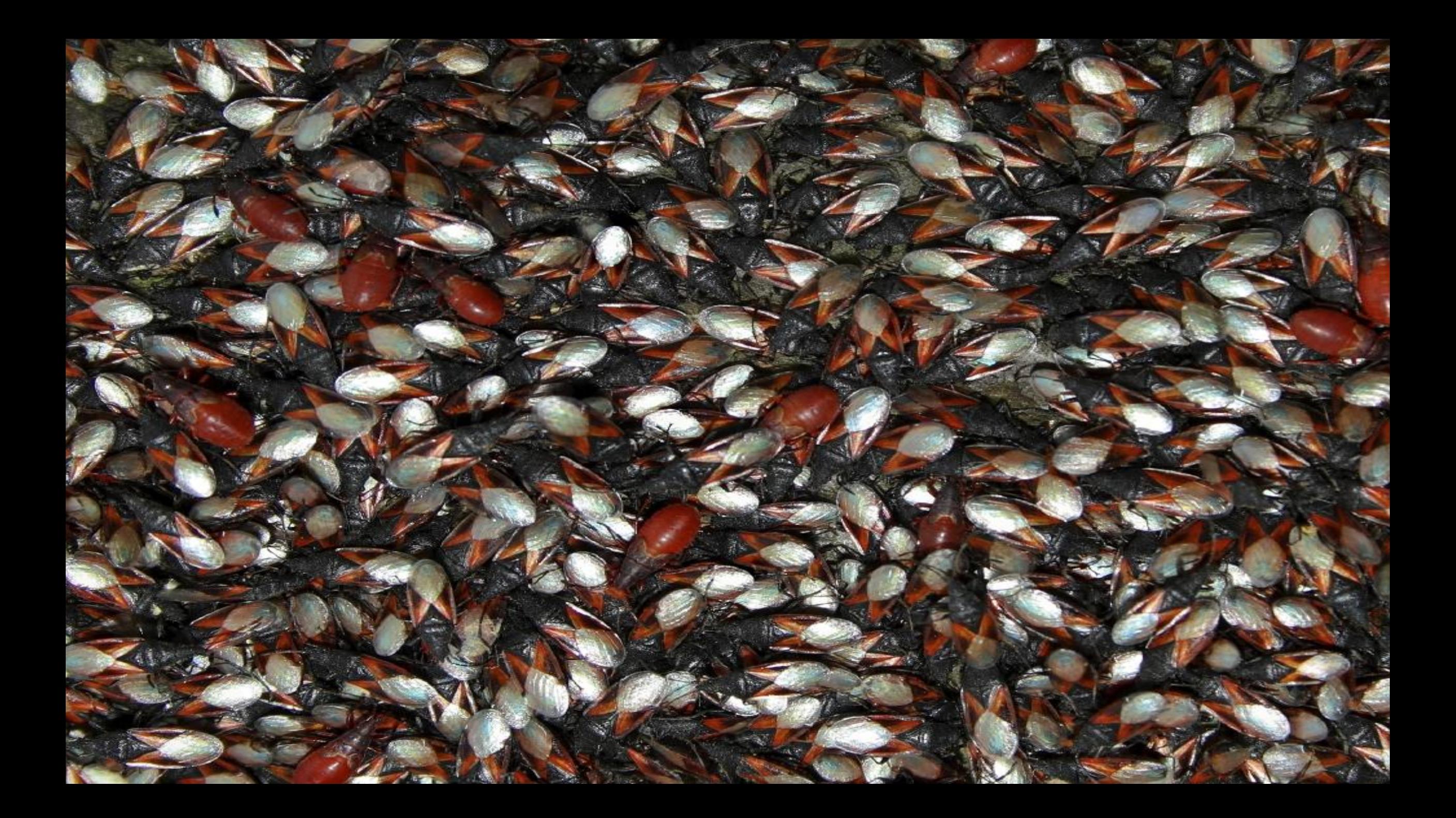

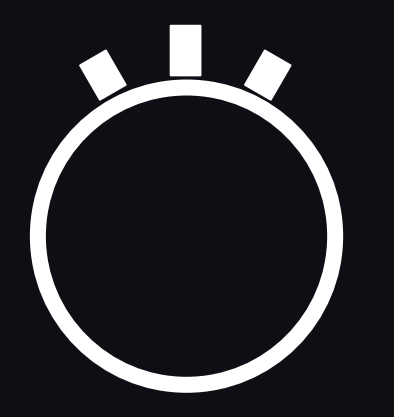

### \*\*\*\*\*\*\*\*\*\*\*\* \*\*\*\*\*\*\*\*\*\*\* \*\*\*\*\*\*\*\*\*\*\* Le Le Le Le Le Le Le Le Le Le \*\*\*\*\*\*\*\*\*\*\*\*\* \*\*\*\*\*\*\*\*\*\*\*\*\* \*\*\*\*\*\*\*\*\*\*\*\* \*\*\*\*\*\*\*\*\*\*\* \*\*\*\*\*\*\*\*\*\*\* \*\*\*\*\*\*\*\*\*\*\*

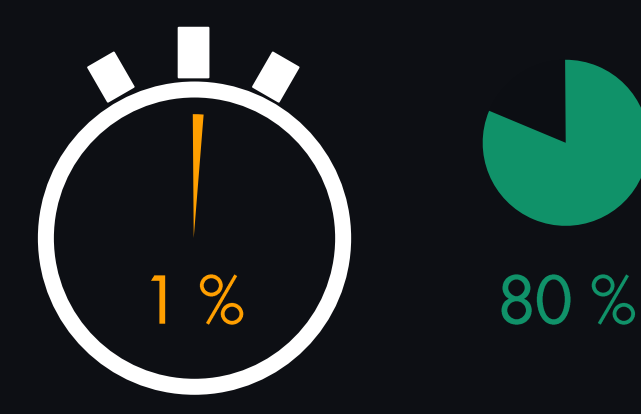

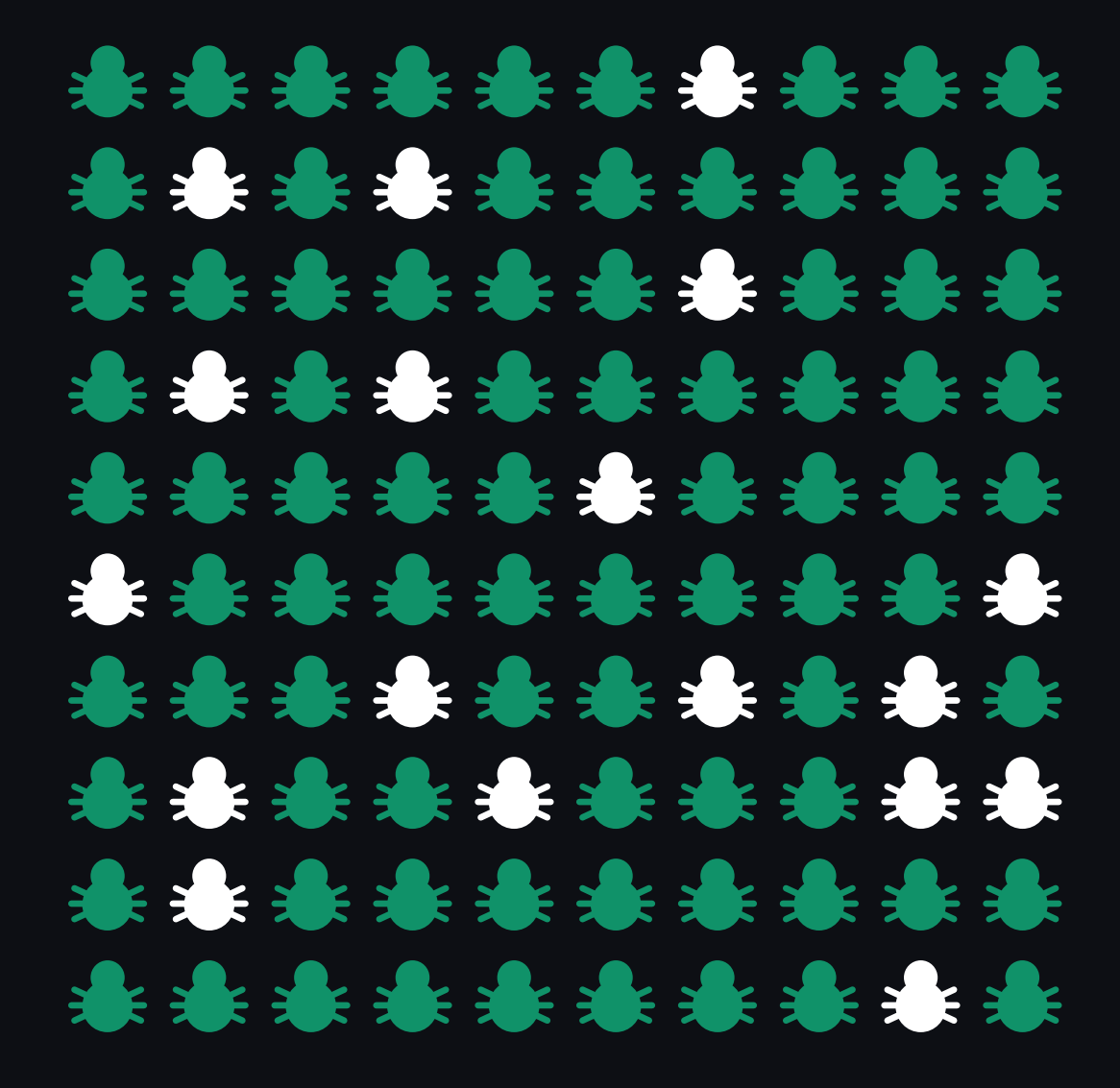

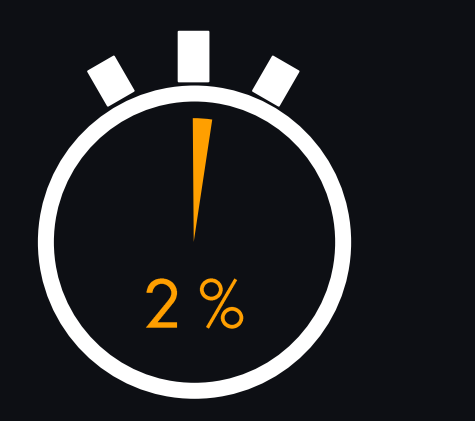

90 %

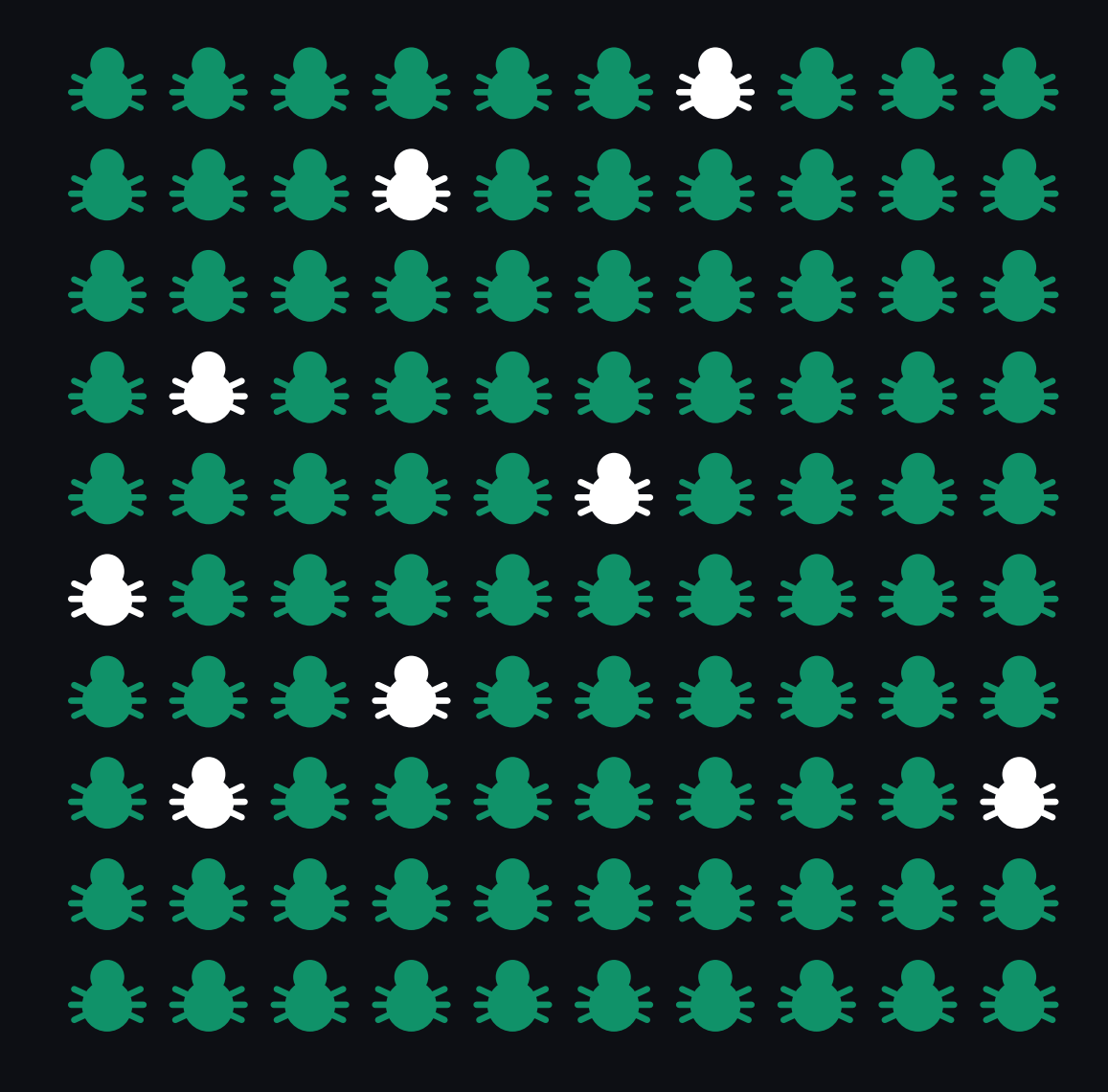

### ISN'T THERE A SIMPLER WAY?

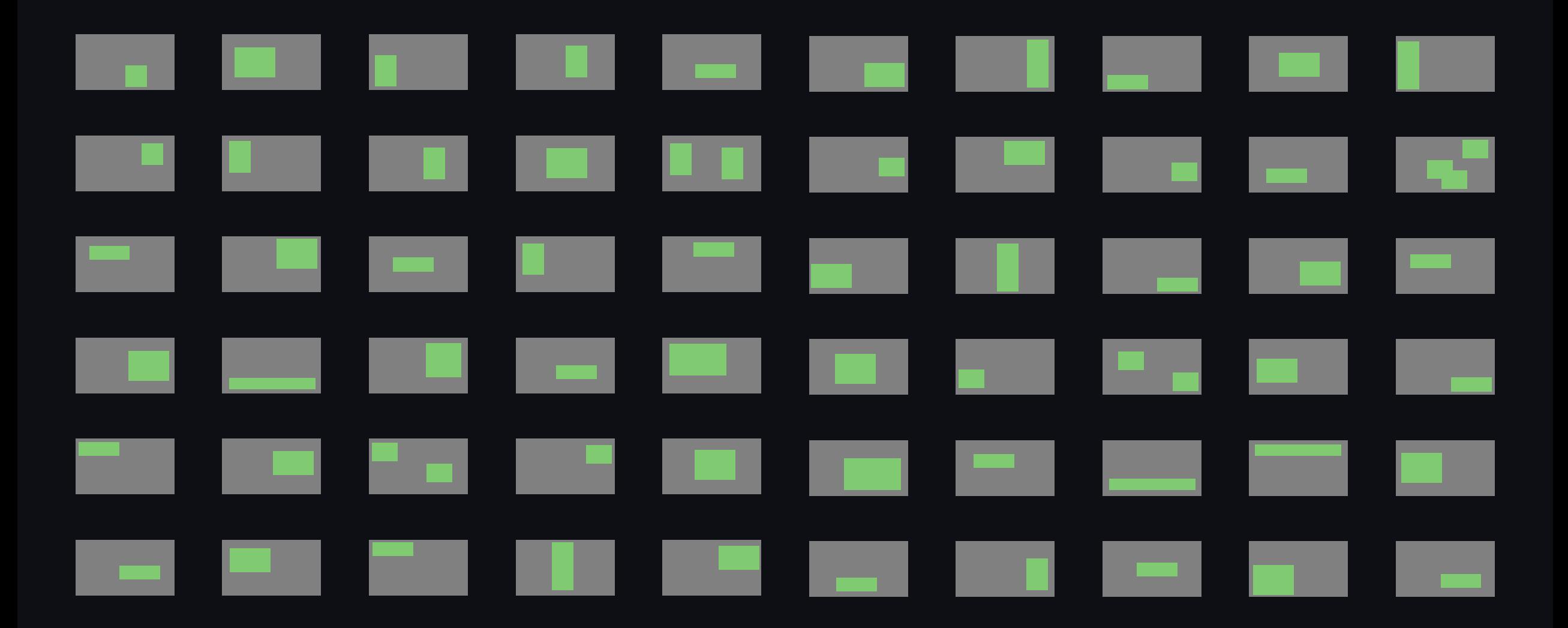

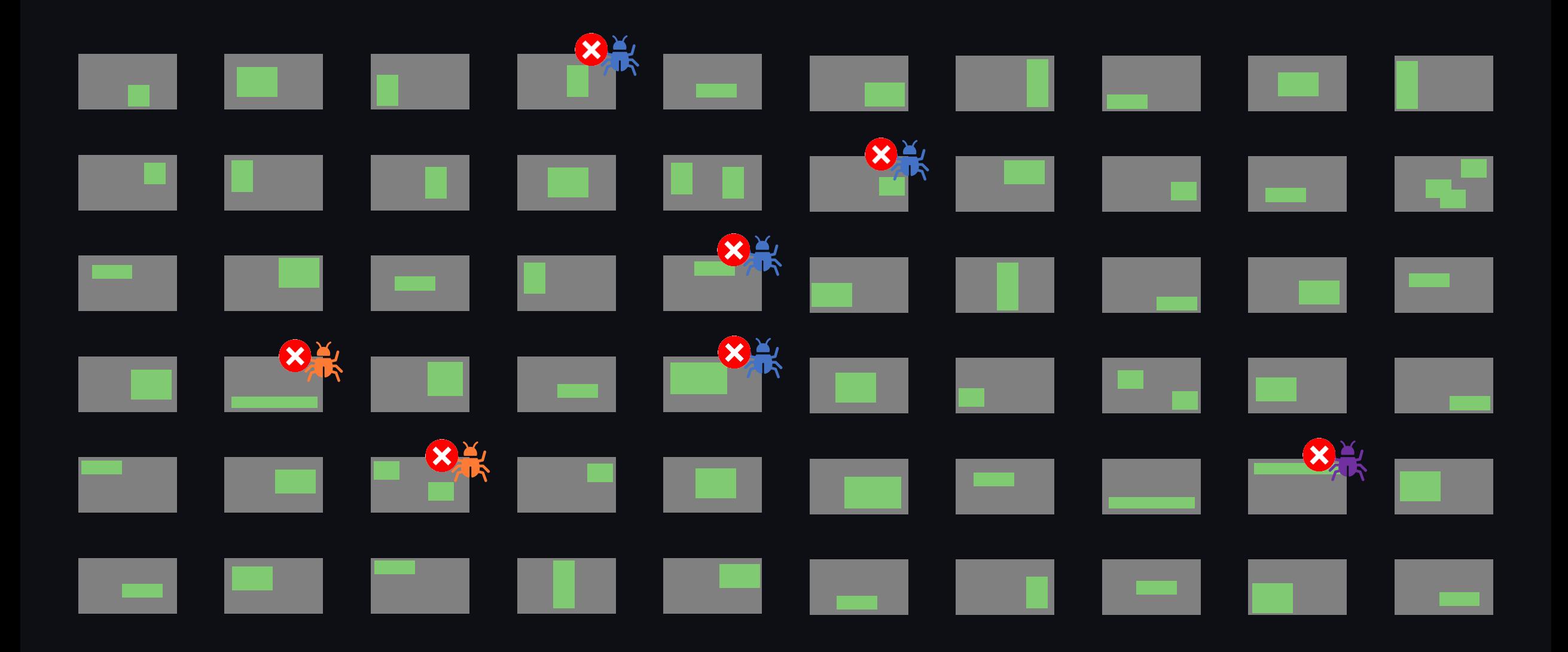

### Pareto-Optimization

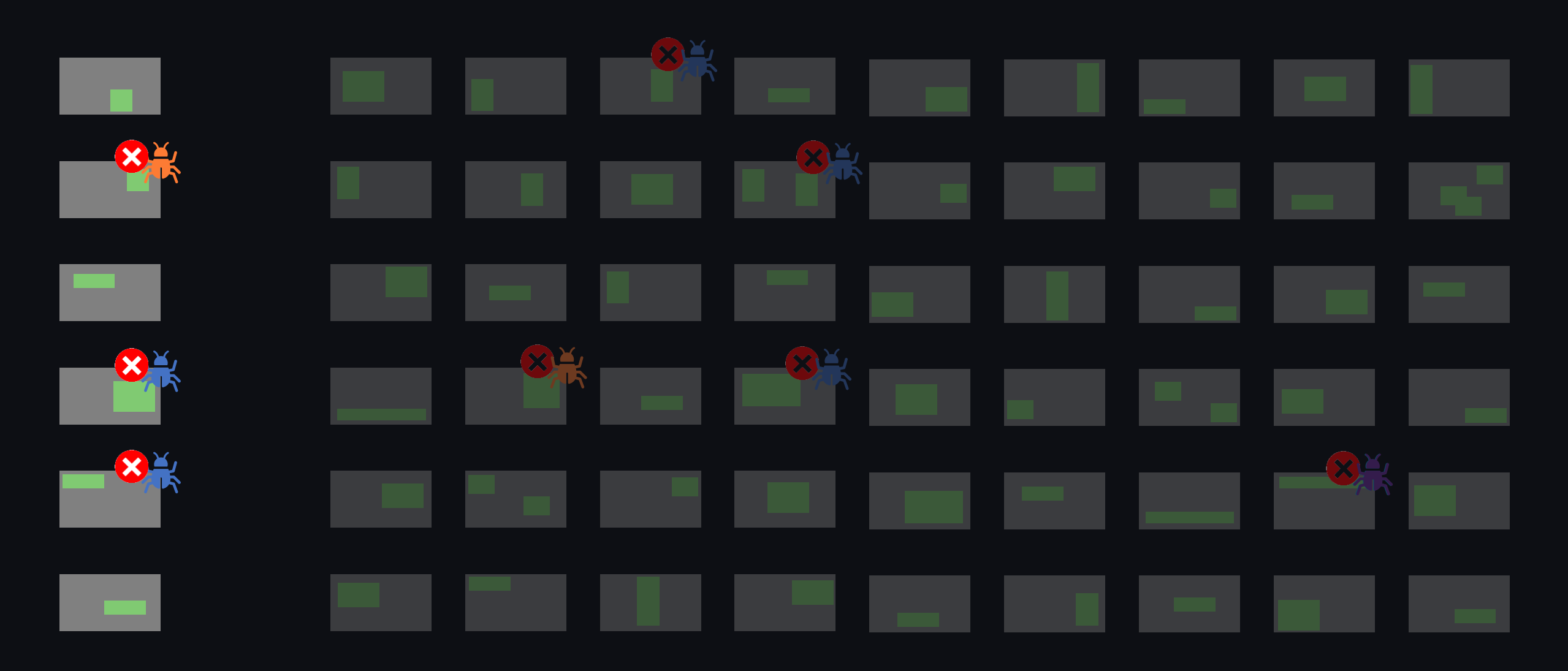

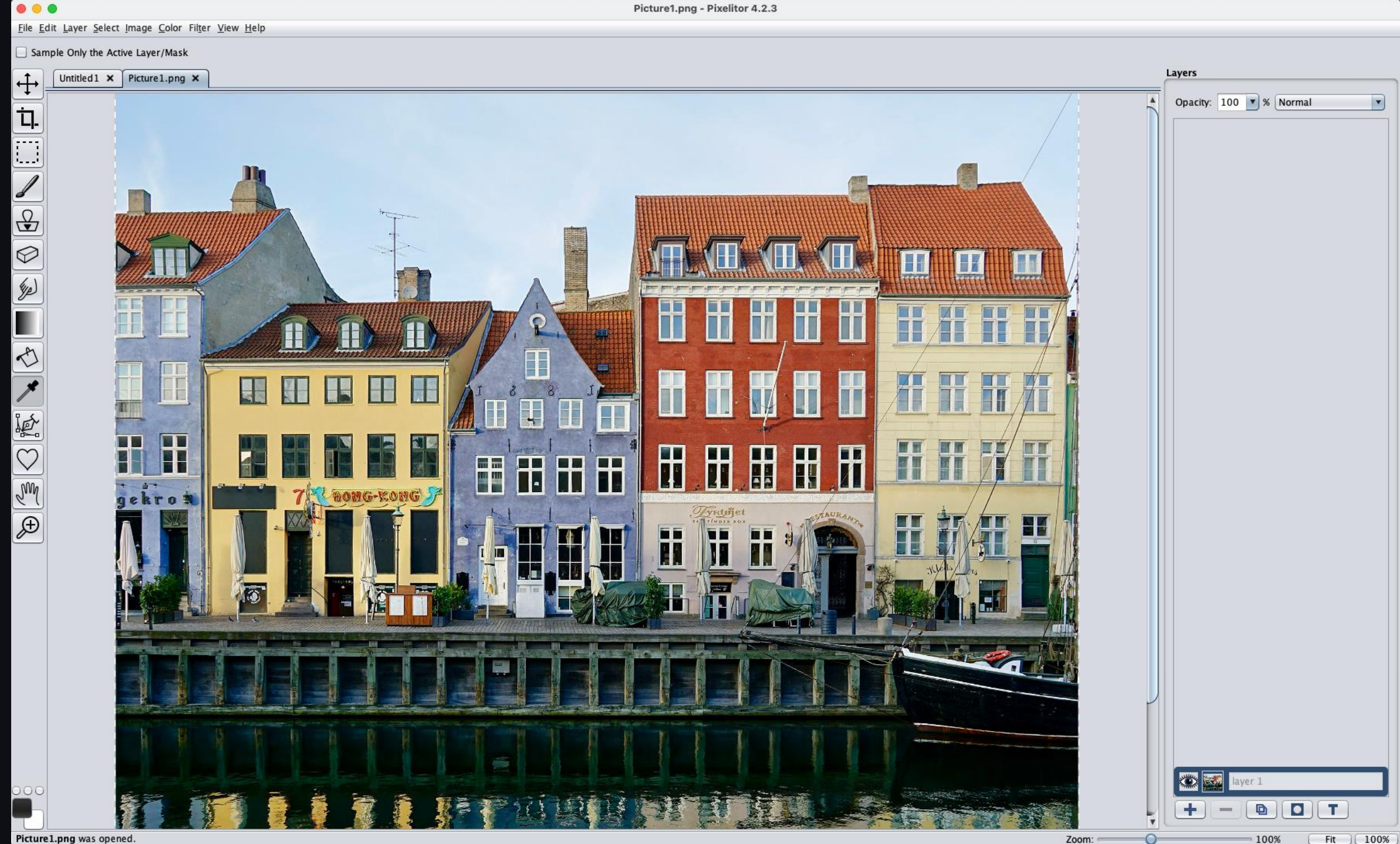

Picture1.png was opened.

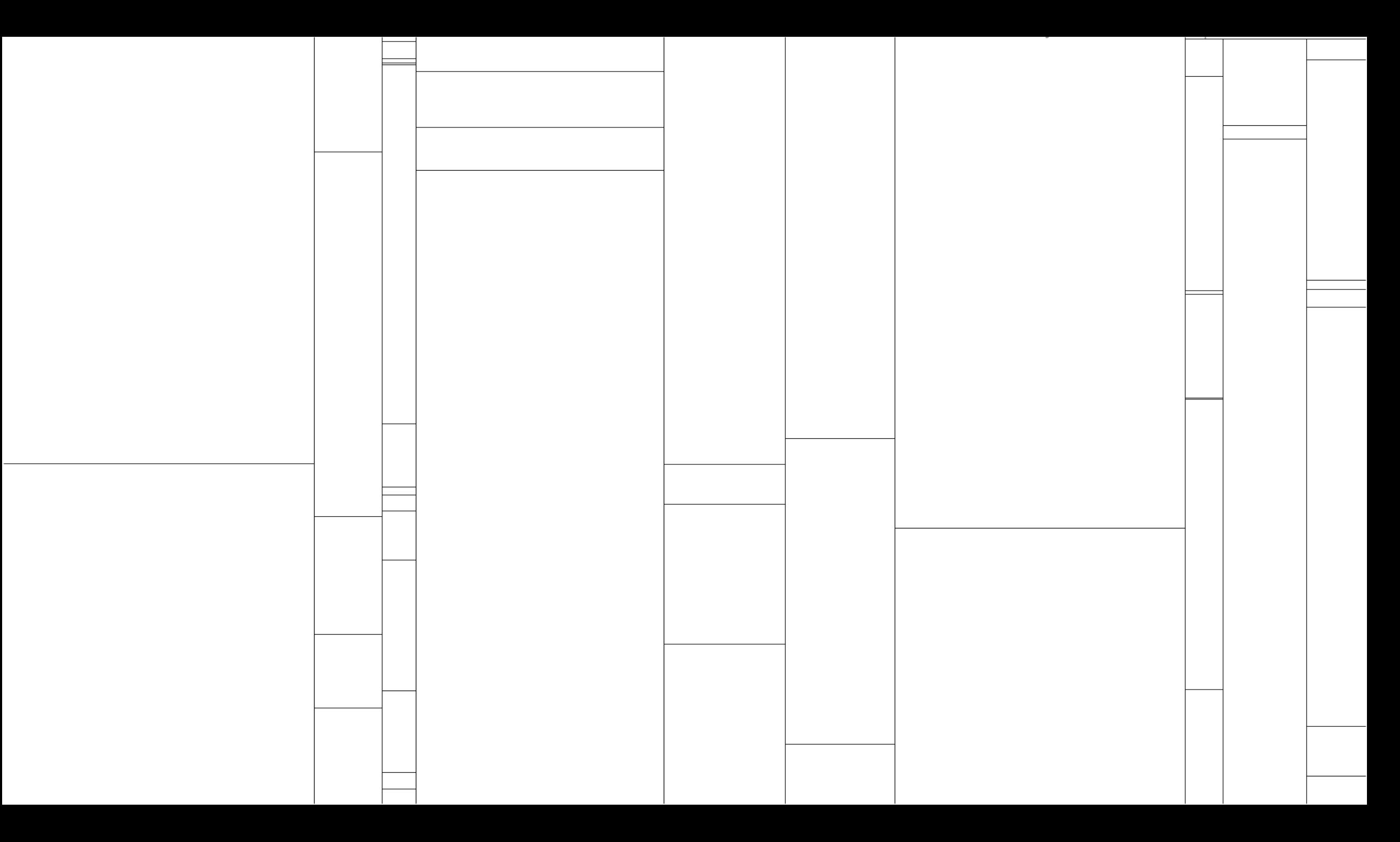

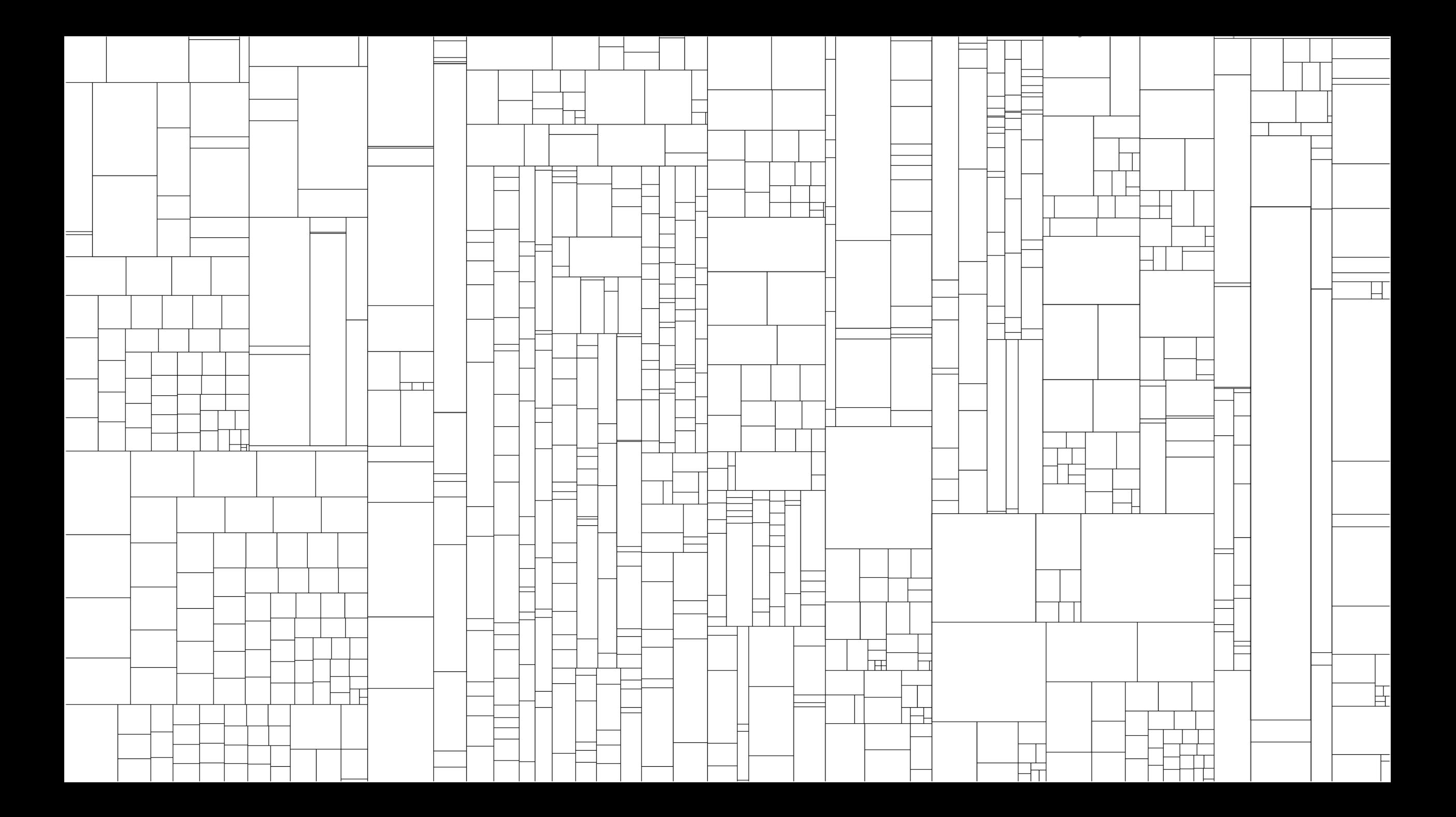

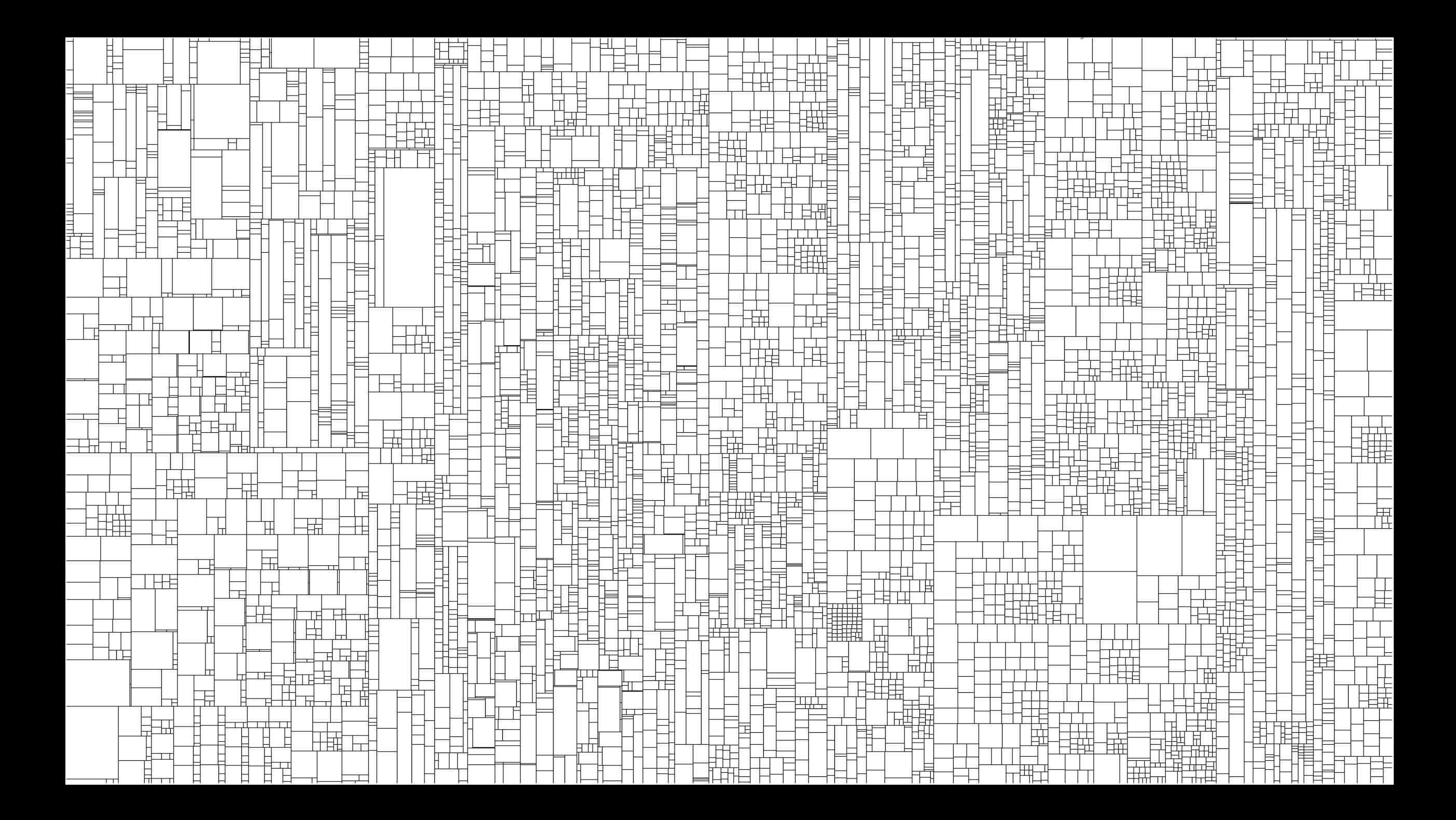

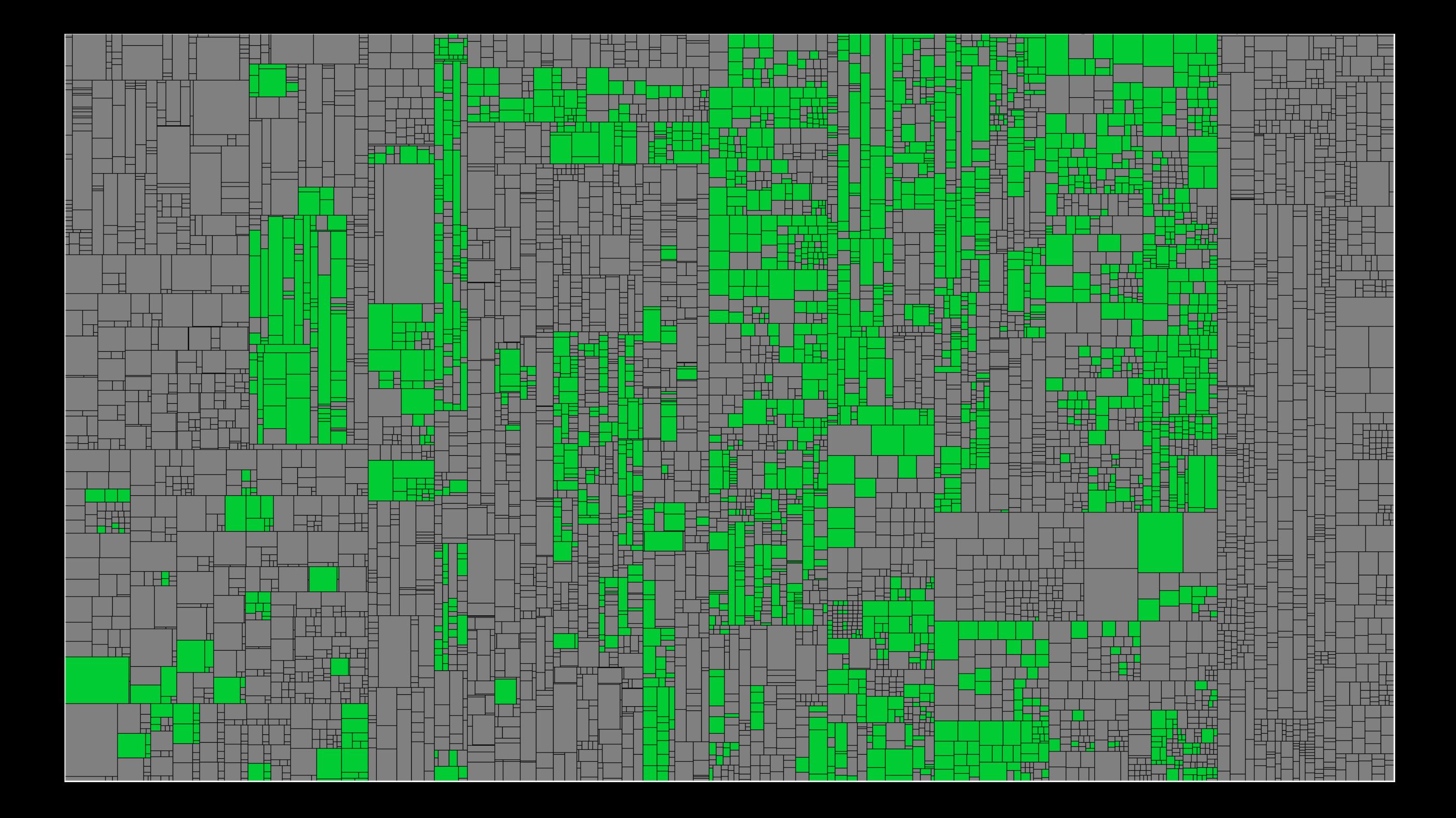

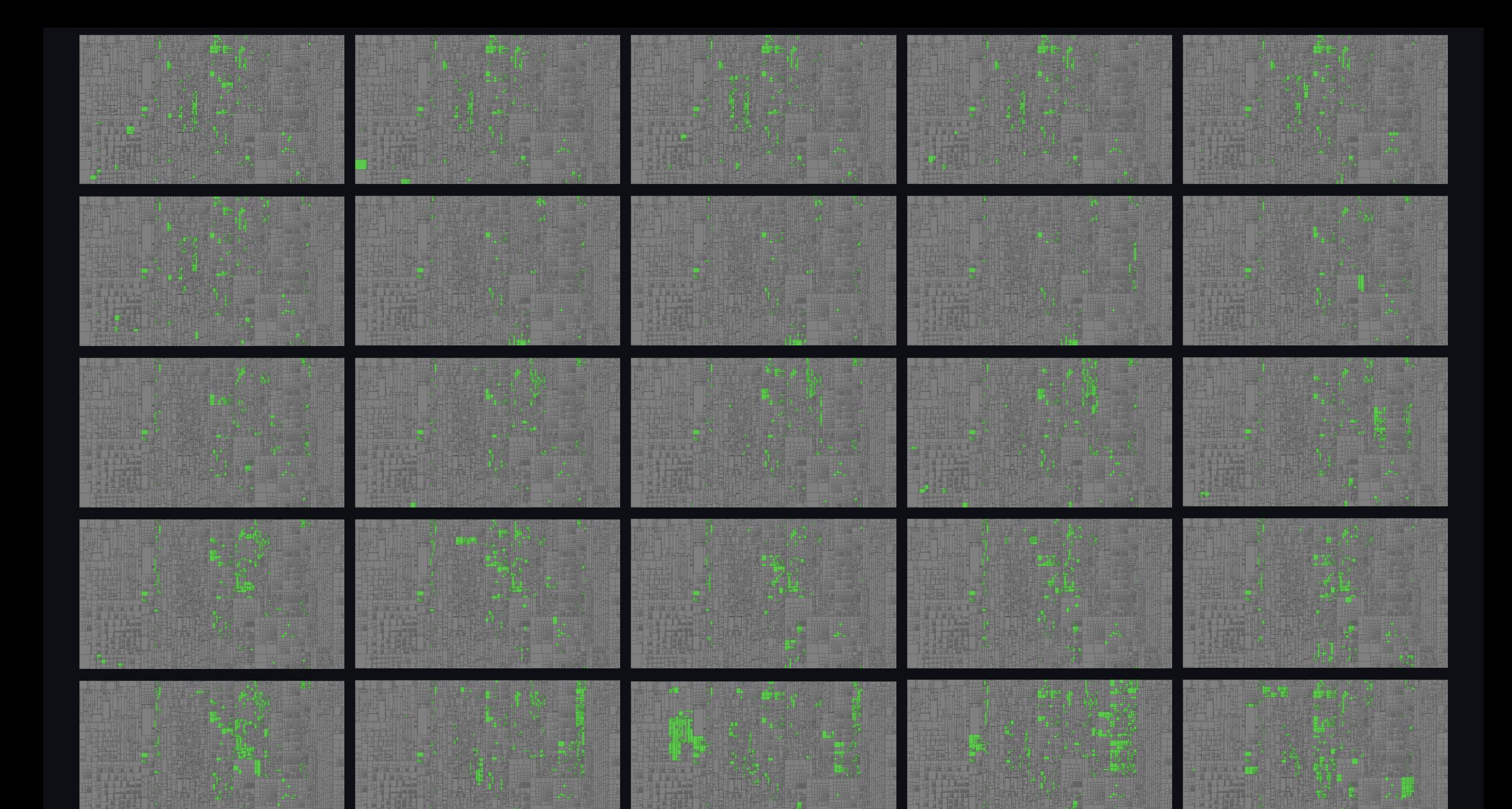

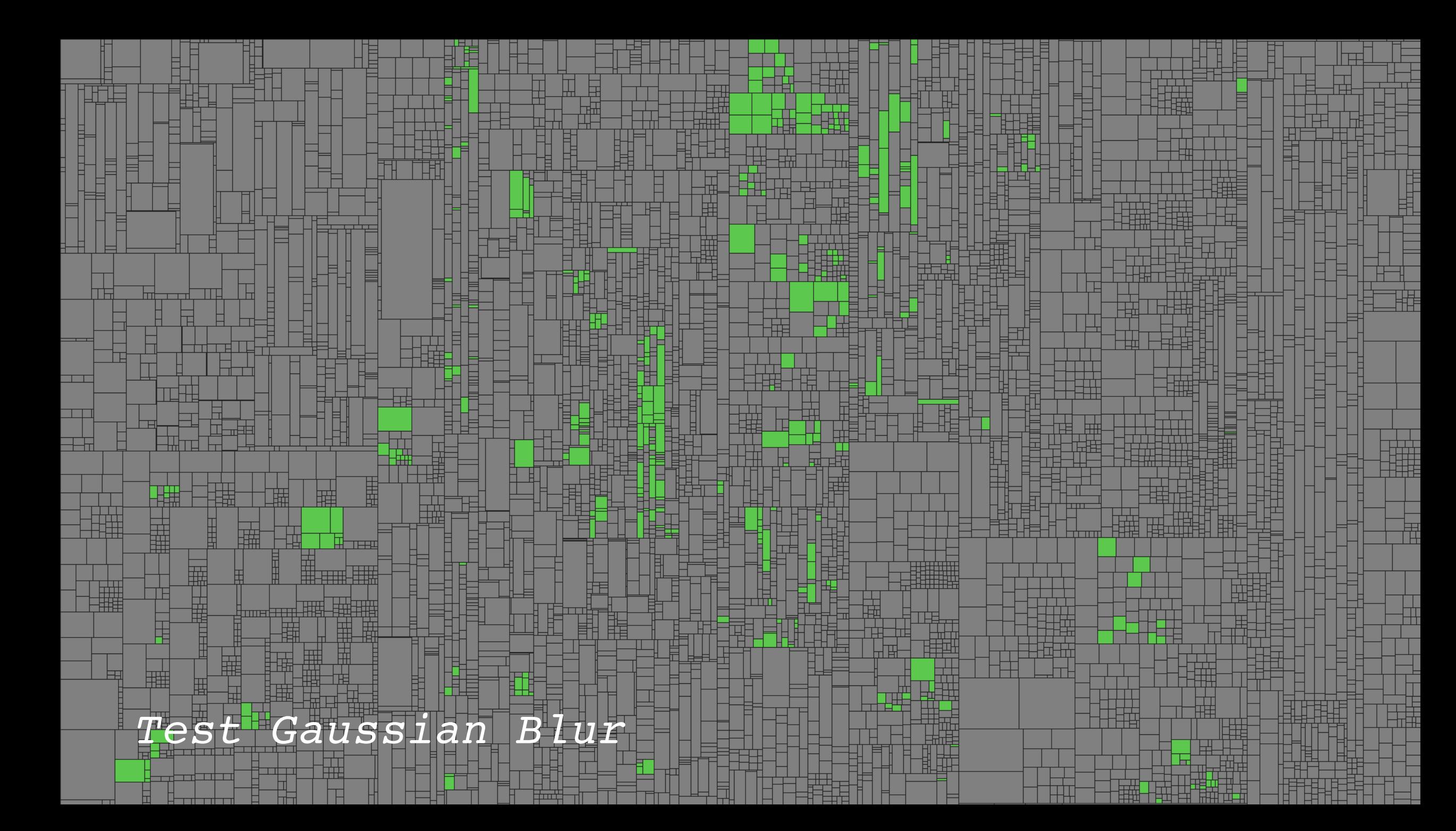

٣I ika TH. EH 甘 E H ser<br>Ser Tilli ᆸ es<br>En EH 睡 **EM**<br>EMI <u>Thomas</u> H EW 拝 TE i di sin E E H 2000a<br>2006 Ħ الي<br>إيكا u ma<br><u>U Suu</u> 噩 i٢N 丽 Test Motion Blur<u>la ngizi</u>

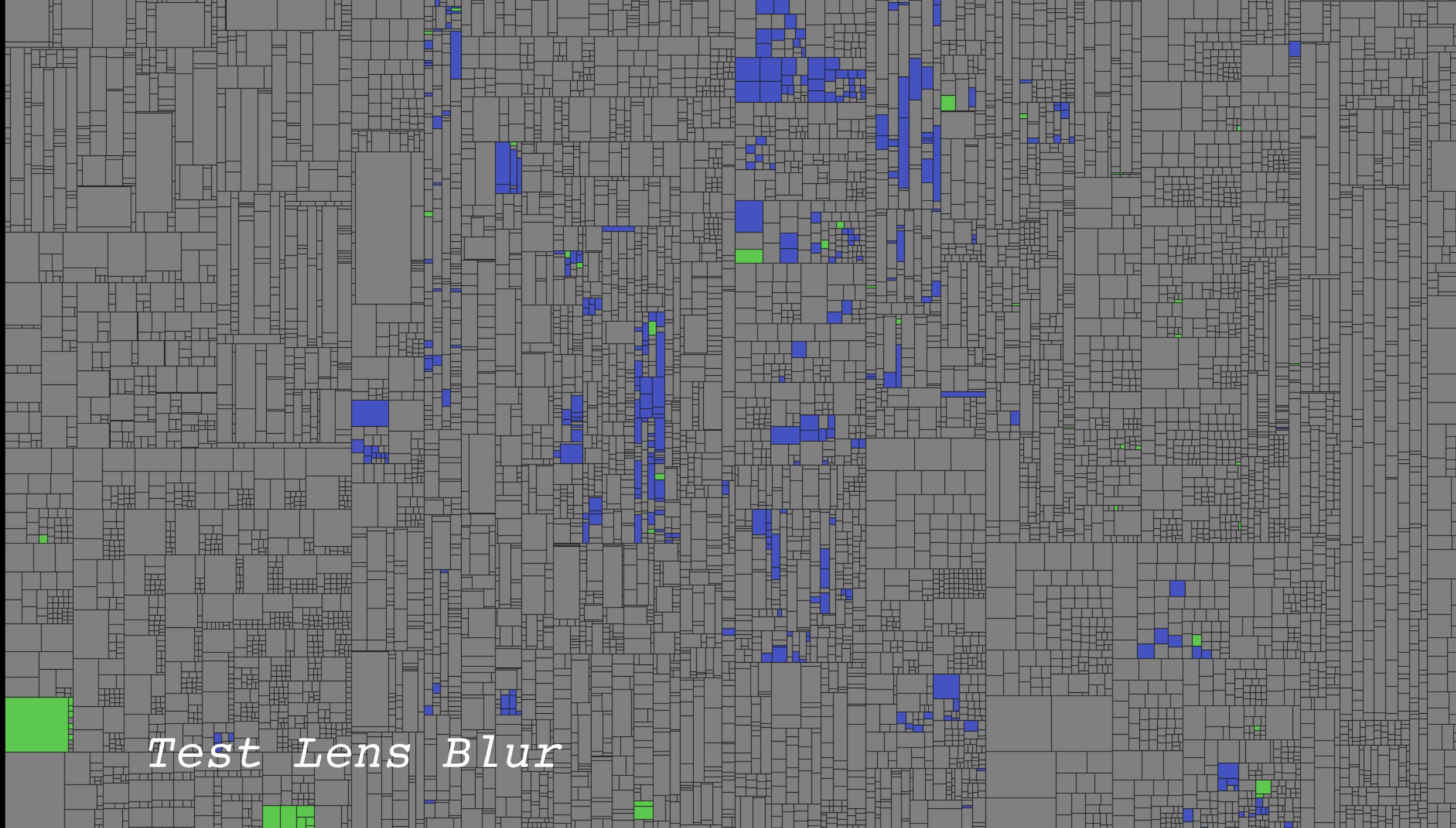

┱

H

i<br>Ti

in de<br>Heilige<br>Boeilige

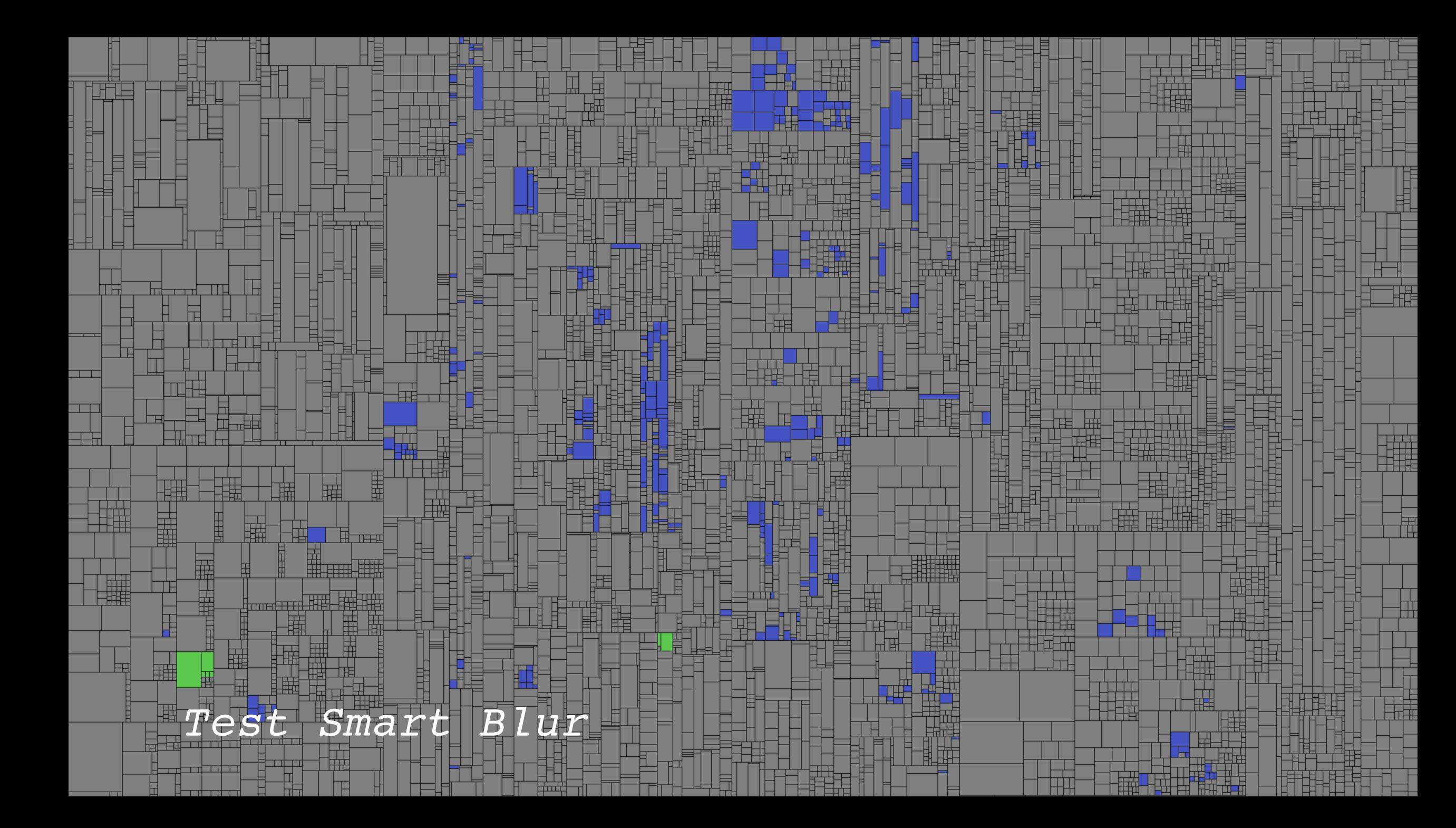

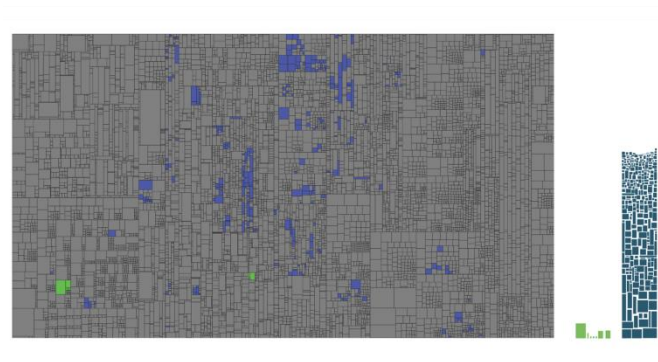

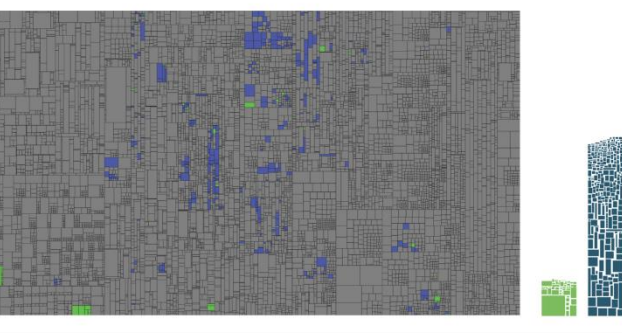

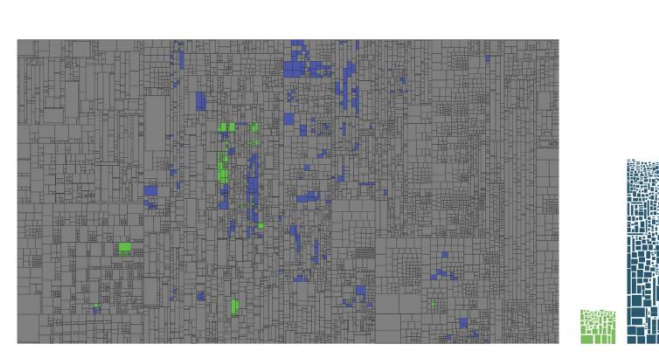

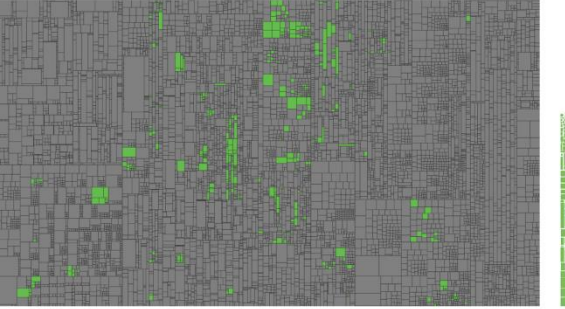

ilii i Hi THE ST EH F ŧ EH 驑 **Thomas** F ييي H TF i in in in 2000 ▊ ISS in Francia<br>Berlina<br>Berlina ١Ħ n 201 F٣ 頭 Test Create and Modify SelectionHHEEE

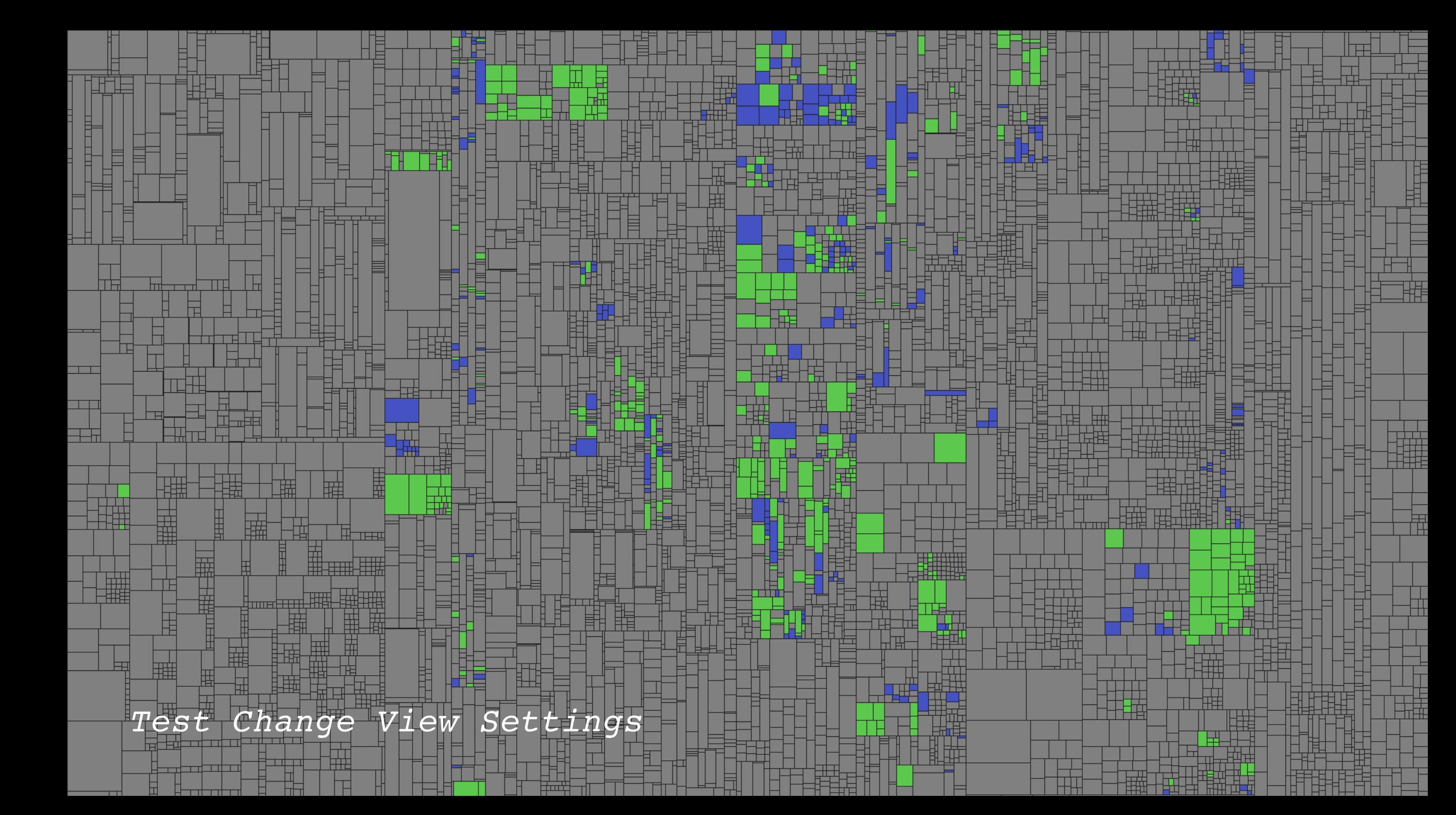

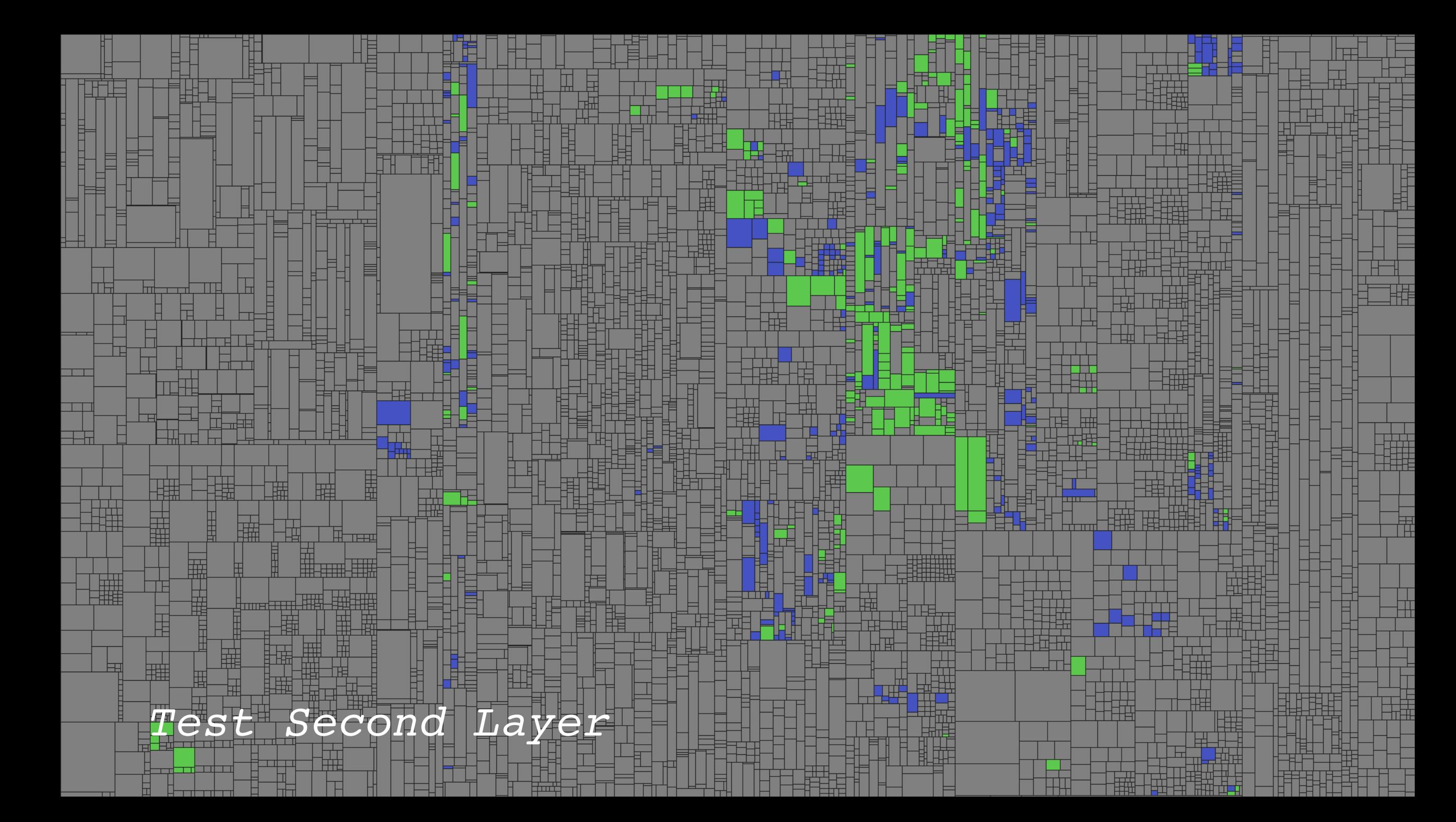

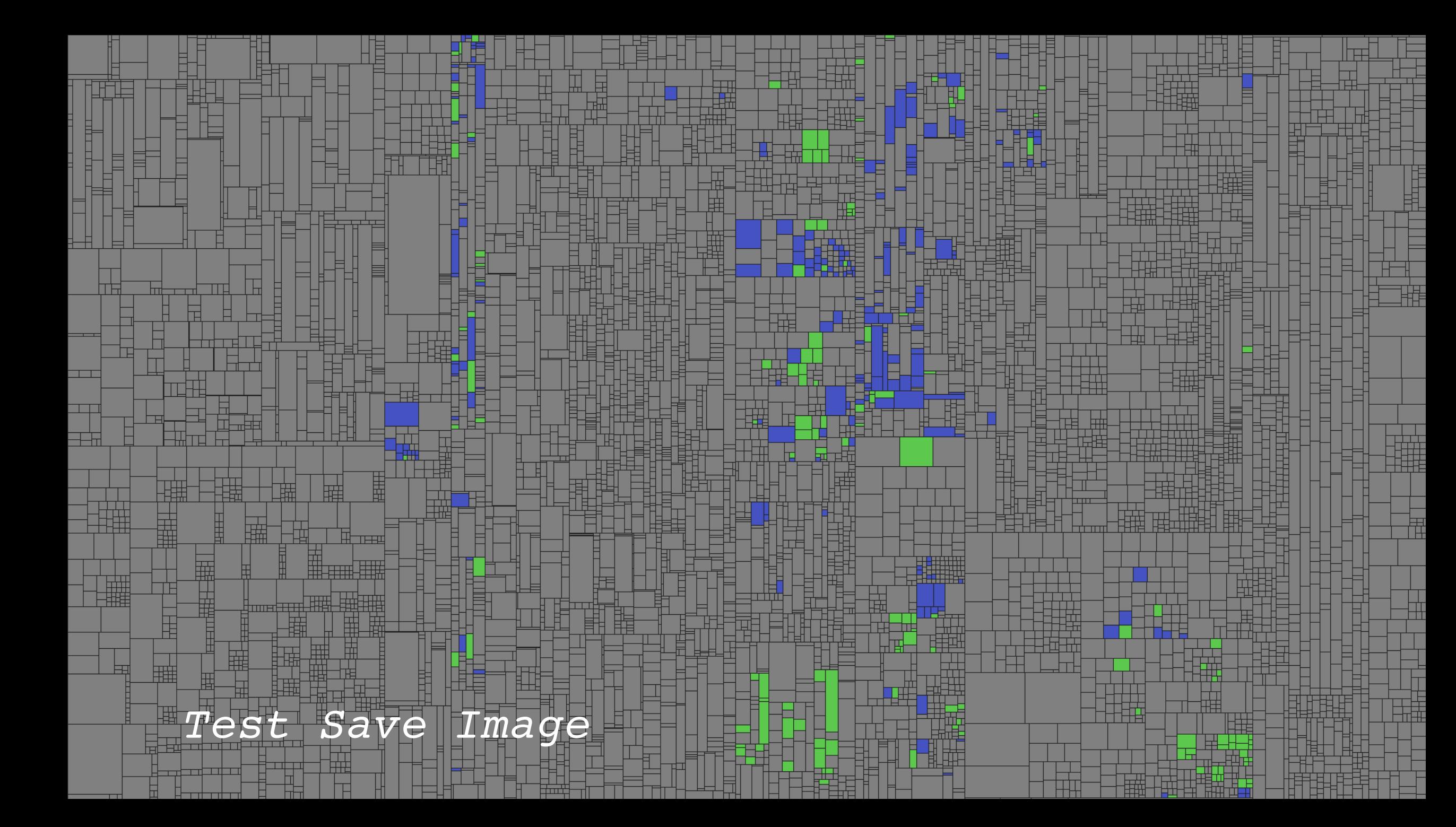

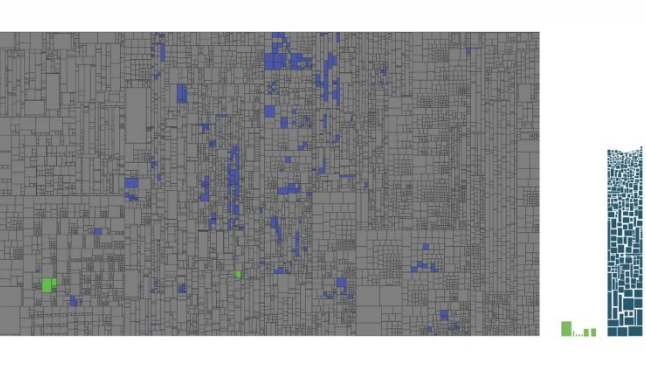

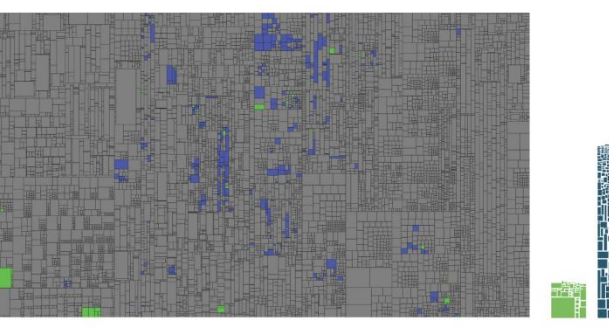

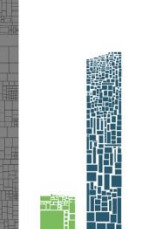

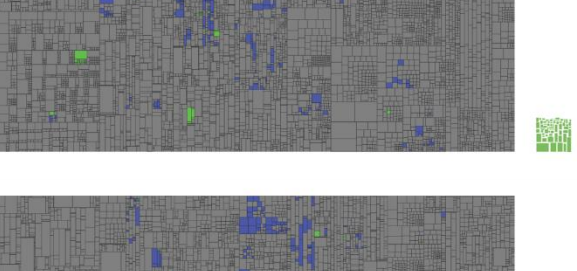

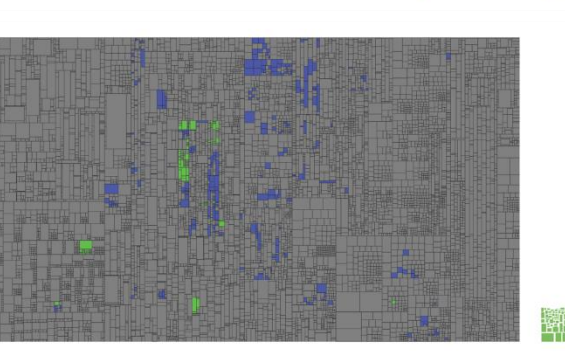

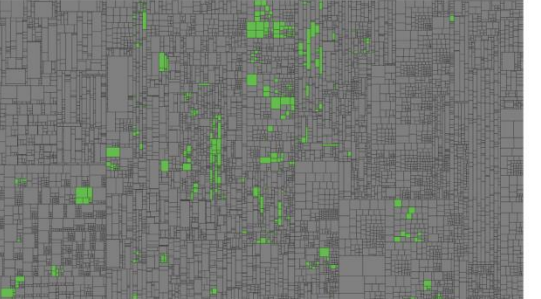

,若有点情感的

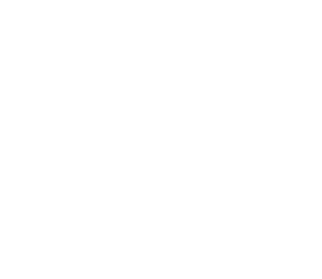

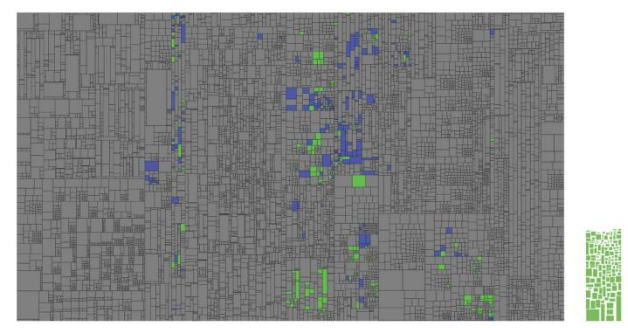

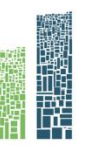

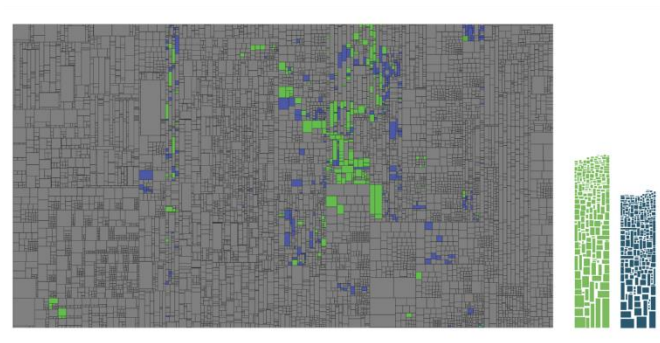

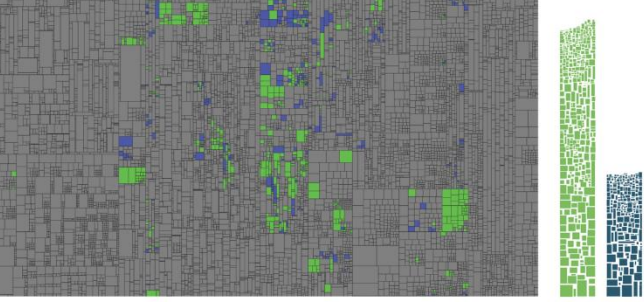

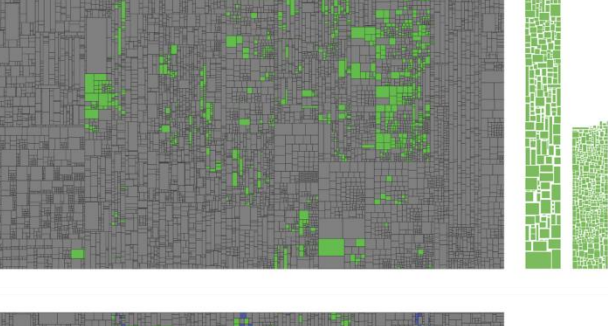

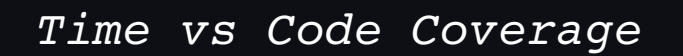

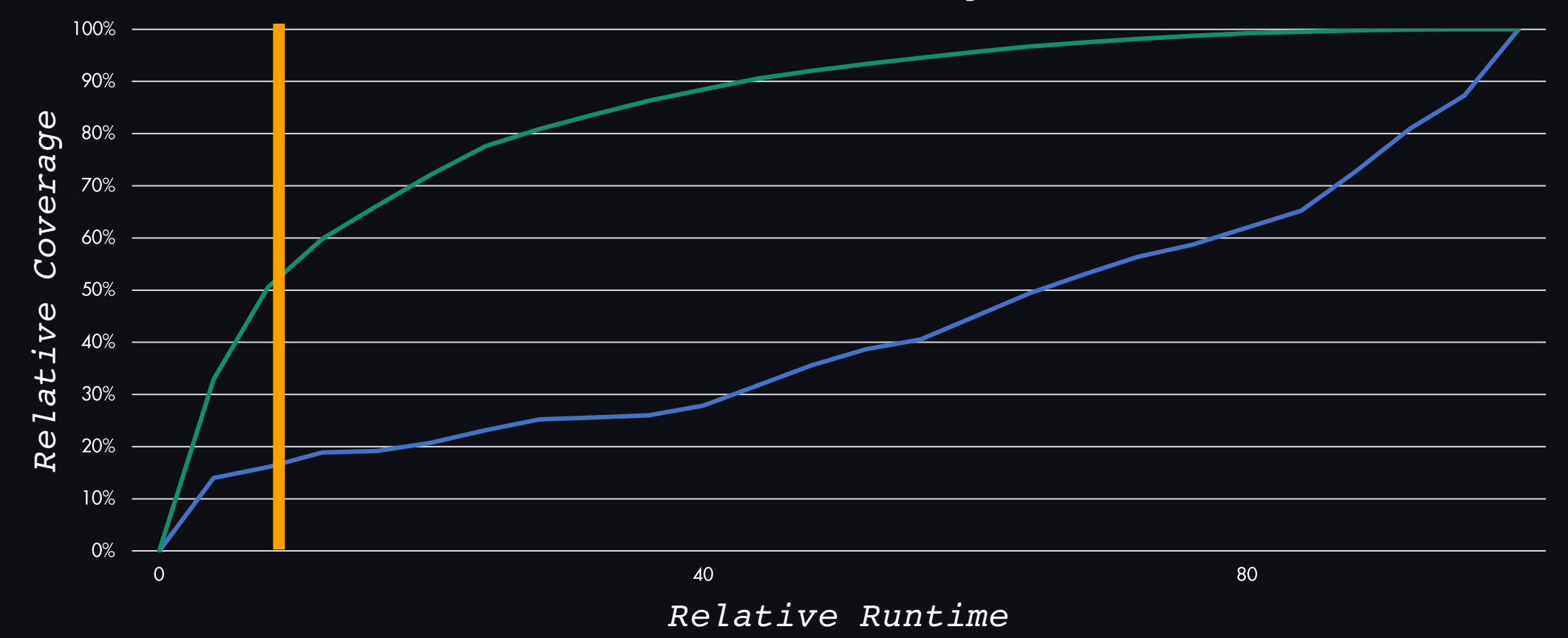

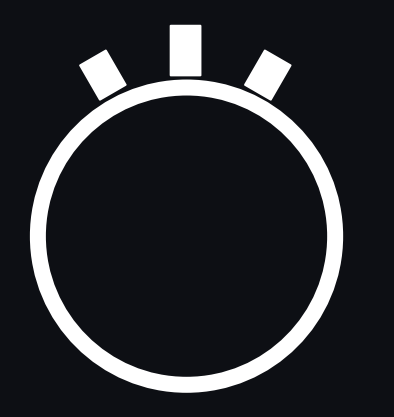

### \*\*\*\*\*\*\*\*\*\*\*\* \*\*\*\*\*\*\*\*\*\*\* \*\*\*\*\*\*\*\*\*\*\* Le Le Le Le Le Le Le Le Le Le \*\*\*\*\*\*\*\*\*\*\*\*\* \*\*\*\*\*\*\*\*\*\*\*\*\* \*\*\*\*\*\*\*\*\*\*\*\* \*\*\*\*\*\*\*\*\*\*\* \*\*\*\*\*\*\*\*\*\*\* \*\*\*\*\*\*\*\*\*\*\*

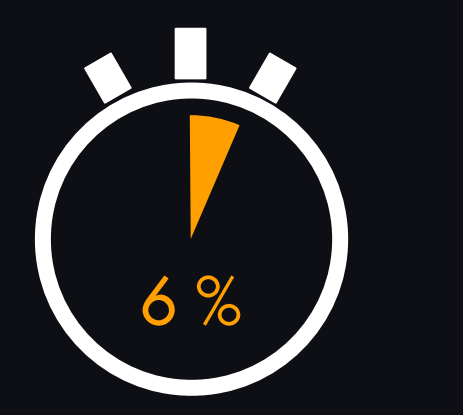

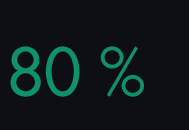

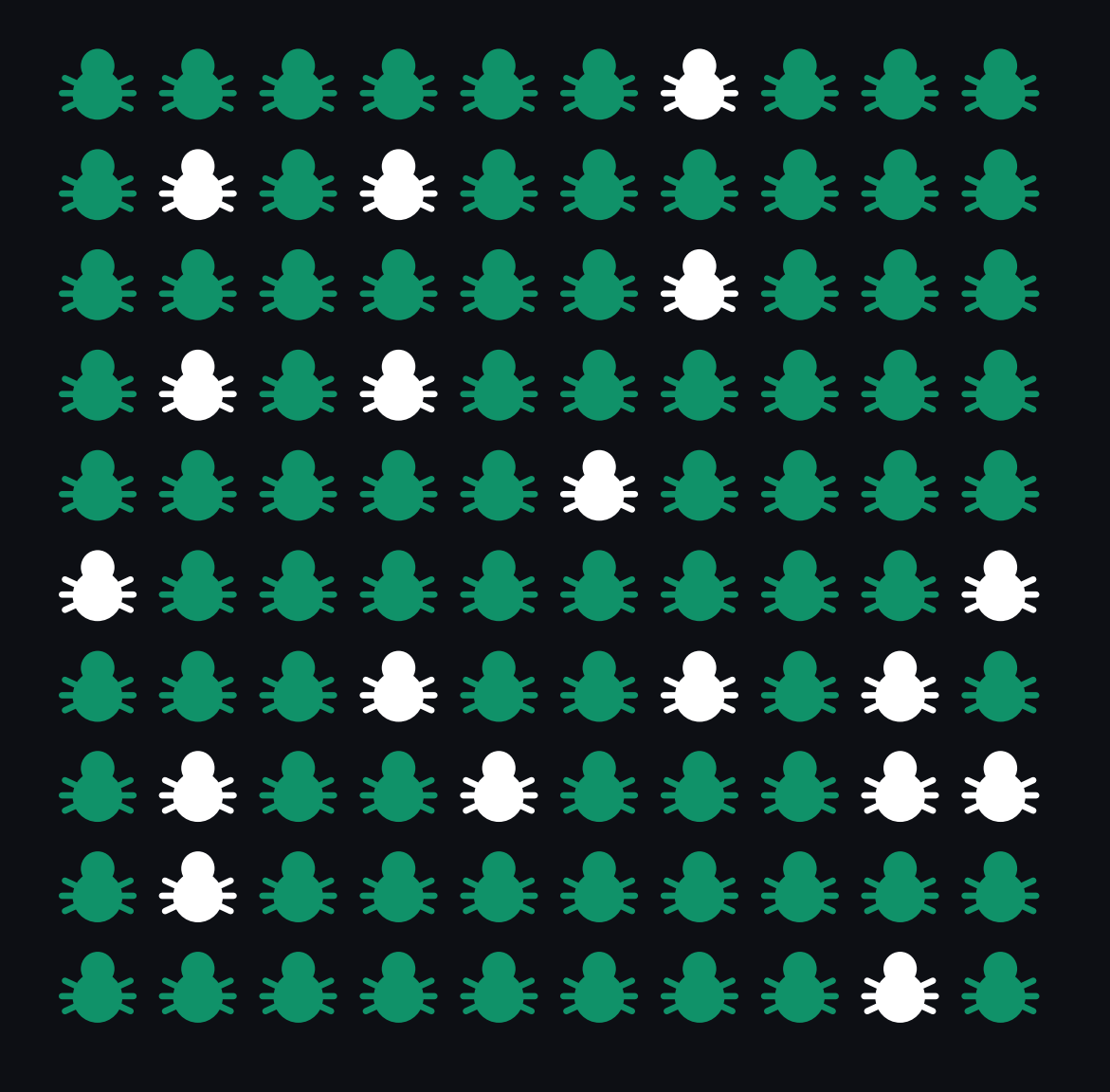

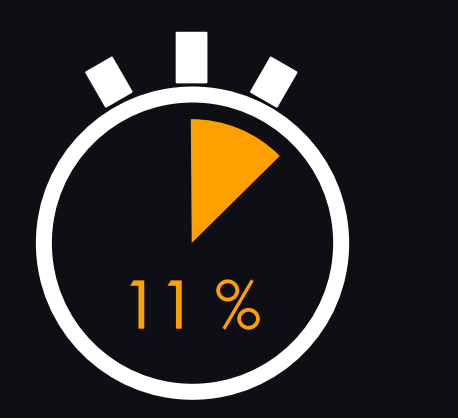

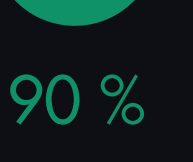

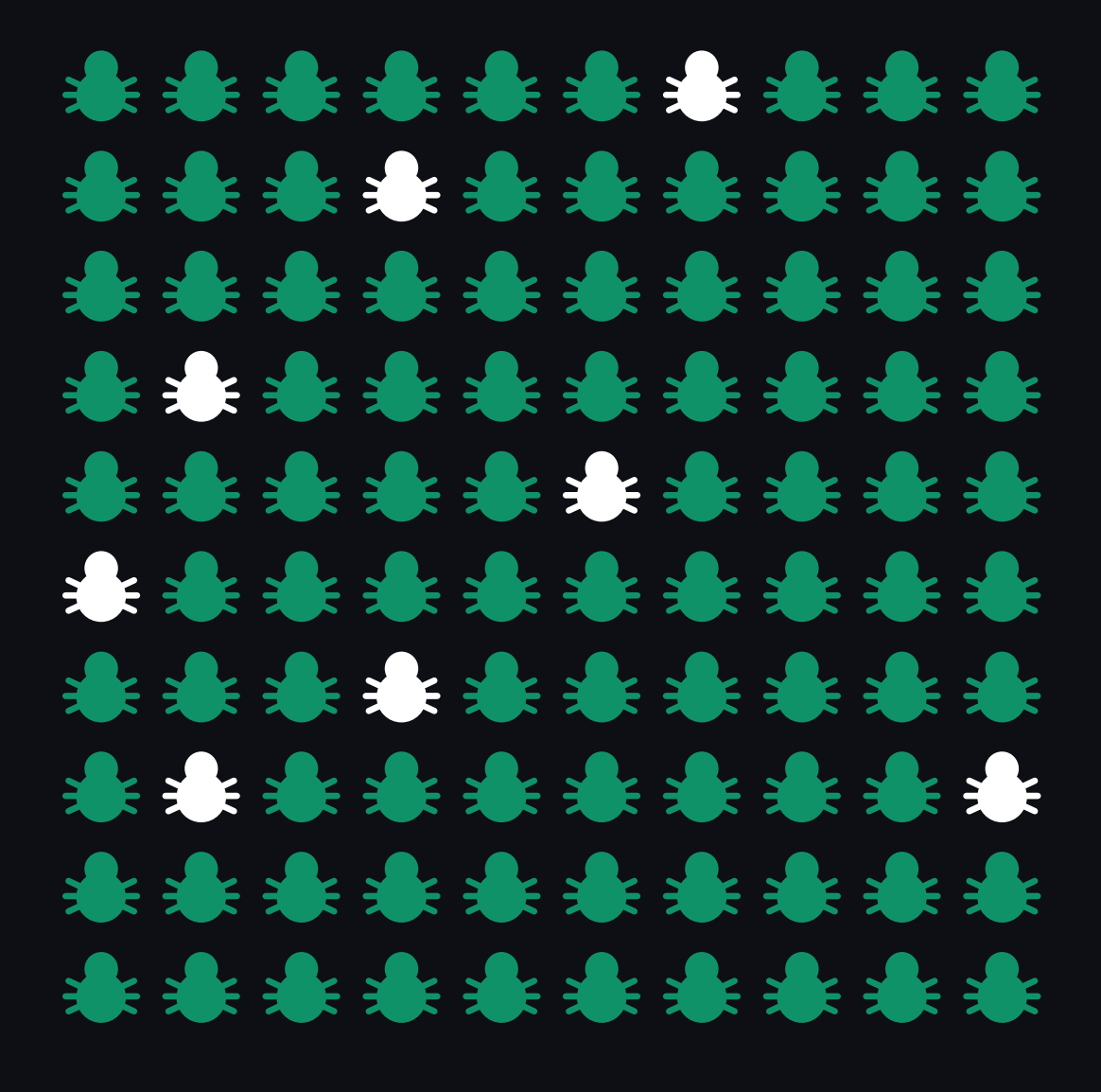

### TEST-IMPACT-ANALYSIS PARETO-OPTIMIZATON

Test selection **w.r.t. code changes**

Tests selection **independent of** code changes

90% of bugs found in 2% time

Requires continuous recording of coverage and tight integration with test automation framework.

90% of bugs found in 11% time

Record coverage once (per quarter)

**Higher speedup & higher effort**

**Smaller effort & higher applicability**

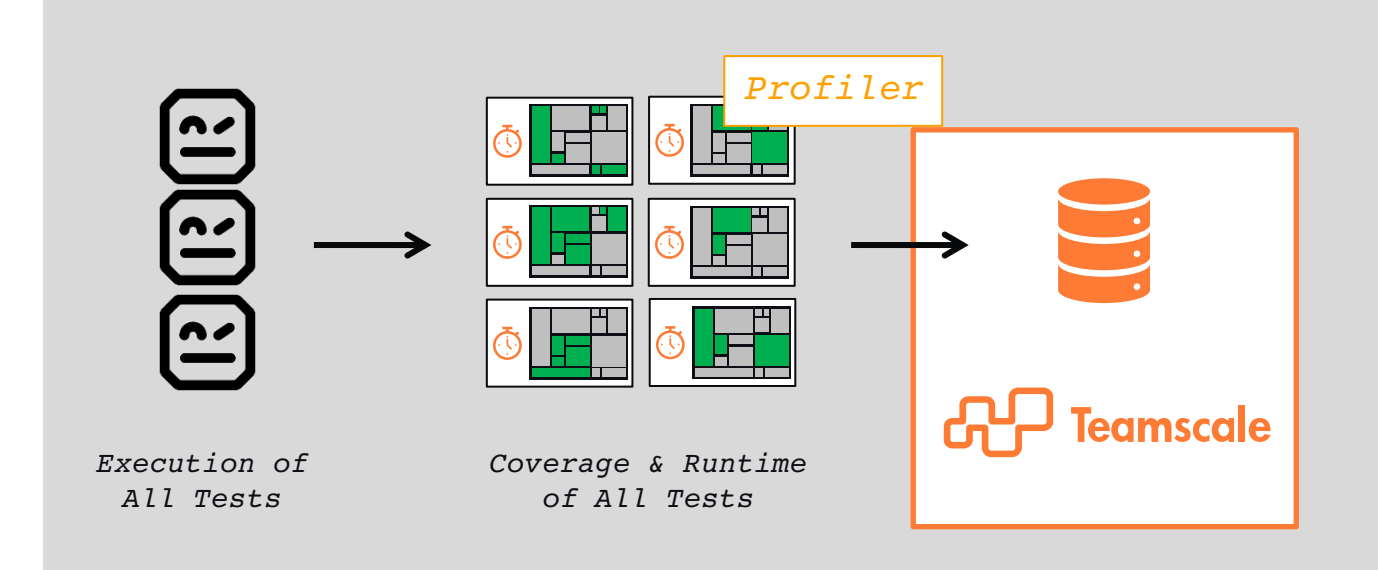

> robot --listener "teamscalerobotplugin.TiaRobotListener;partition=Robot Tests" test-automation/src/test/robot\_framework/tests/

Profiler: **https://github.com/cqse/teamscale-jacoco-agent/** Robot Plugin: **pypi.org/project/teamscalerobotplugin/**

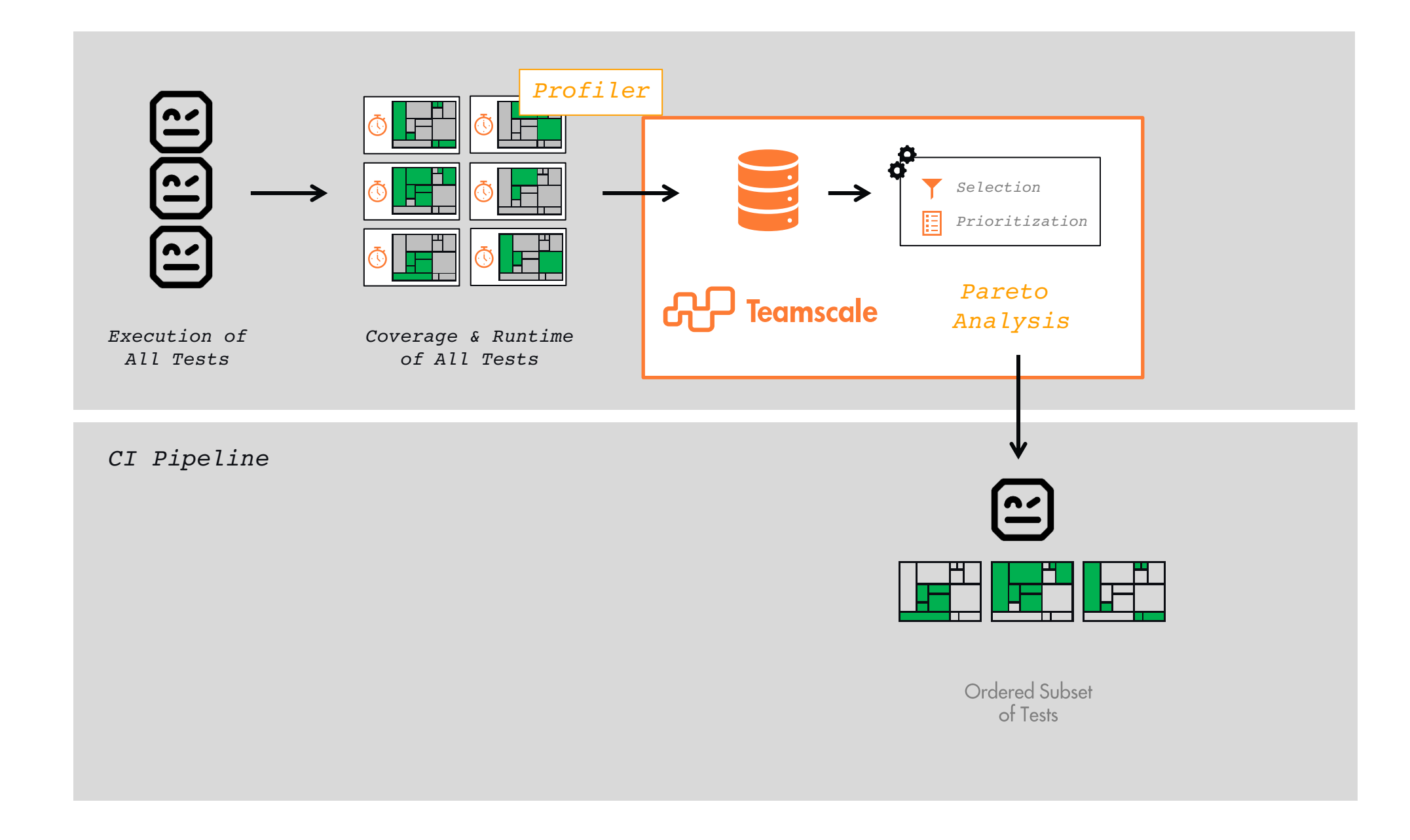

Profiler: **https://github.com/cqse/teamscale-jacoco-agent/** Robot Plugin: **pypi.org/project/teamscalerobotplugin/**

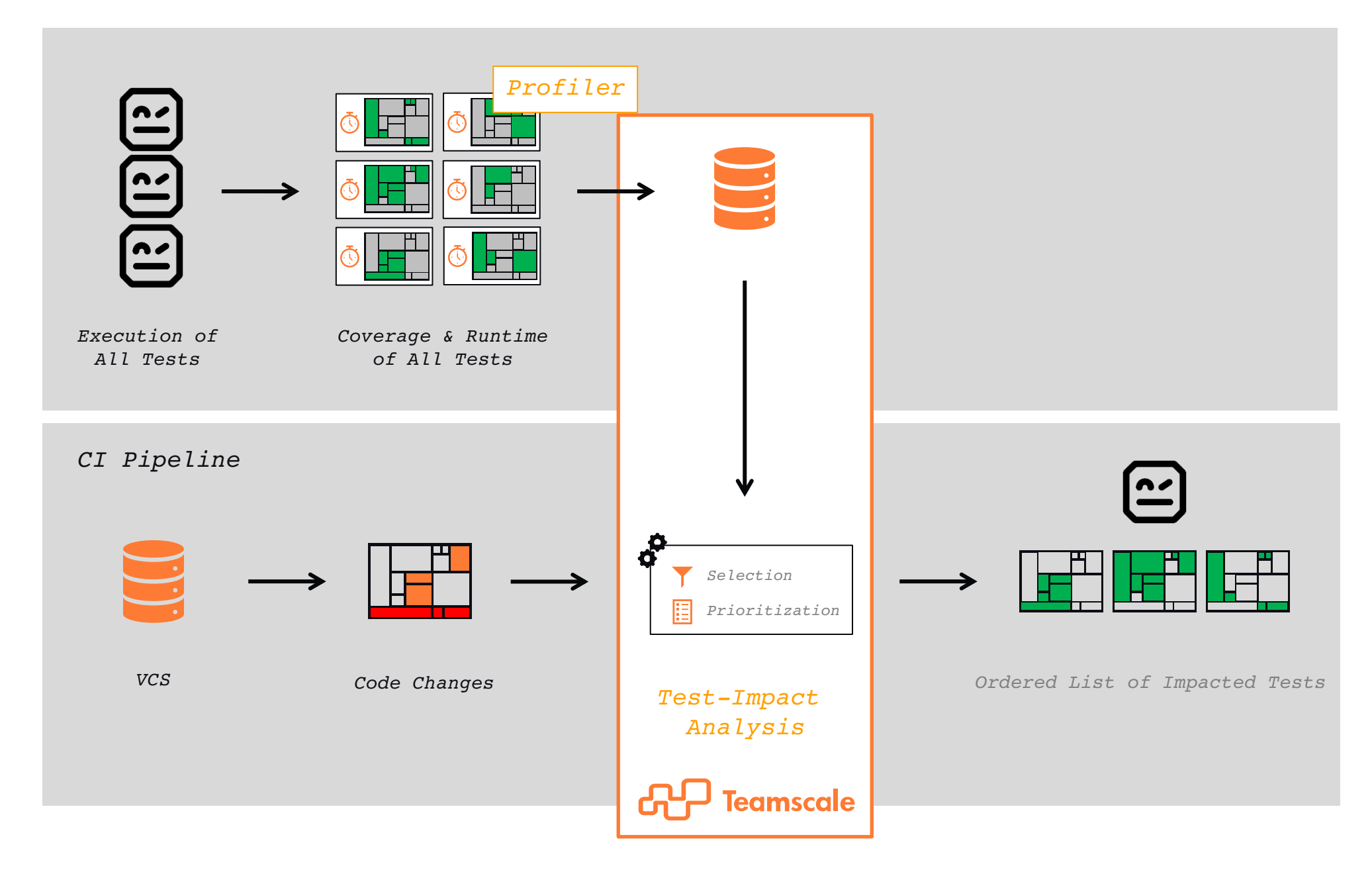

Profiler: **https://github.com/cqse/teamscale-jacoco-agent/** Robot Plugin: **pypi.org/project/teamscalerobotplugin/**

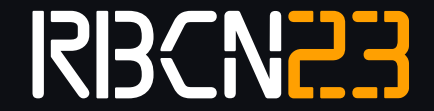

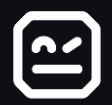

### QUESTIONS? THANKS!

Dr. Elmar Juergens juergens@cqse.eu